# Api STKVI **ТА РЕДАКЦІЯ**

# АОВІДНИК ПРАВИЛ

# Як користуватися довідником

Цей довідник відповість на всі запитання, які можуть виникнути у гравців під час гри. Довідник не призначений для вивчення правил гри. Гравці повинні спершу прочитати книжку правил, а до цього довідника можуть звертатися у разі виникнення запитань.

## Зміст

Цей довідник складається з шести розділів:

#### Приготування до гри .........................[3](#page-2-0)

У цьому розділі докладно описані всі правила приготування до гри «Маєтки божевілля».

# Глосарій .................................................[4](#page-3-0)

Це основна частина довідника, де ви знайдете детальні роз'яснення правил, подані параграфами в алфавітному порядку.

#### $C$ труктура застосунку ...............................[20](#page-19-0)

У цьому розділі описані всі елементи інтерфейсу застосунку.

#### Фігурки монстрів.................................[22](#page-21-0)

Цей розділ містить докладну інформацію про те, як складати фігурки монстрів.

#### Алфавітний покажчик.....................23

Повний список параграфів і термінів з номерами сторінок для зручного пошуку в довіднику. Якщо ви не можете знайти якийсь термін у довіднику, шукайте його за алфавітом у покажчику.

# Пам'ятка ..............................................[24](#page-23-0)

Короткий опис усіх фаз гри та дій дослідників у зручному форматі.

#### Обмеження кількості компонентів

Кількість жетонів доказів, темряви й вогню не обмежена. Якщо вам бракує цих компонентів, можете замінити їх будь-чим (як-от монетами, ґудзиками, компонентами з іншої гри) або записувати кількість таких жетонів на папері.

Кількість інших компонентів обмежена.

# Золоті правила

Це головні правила, яким підпорядковуються всі інші правила та ефекти.

- ^ Цей довідник головніший за книжку правил. Якщо правила в цьому довіднику суперечать книжці правил, дотримуйтеся вказівок довідника.
- ^ Іноді ефекти компонентів (карт або застосунку) суперечать правилам у довіднику. У такому разі дотримуйтеся вказівок ефекту компонента.
- ^ Якщо в тексті компонента вказано «не можна» («не можете»), заборона незаперечна. Скасувати її може тільки інший ефект, який прямо вказує про це.
- $\rightarrow$  Під час гри гравців називають «дослідниками». Гравець керує дослідником (або дослідниками), яким грає, і використовує всі його ігрові компоненти.

# Термінологія

Ефекти компонентів «Маєтків божевілля» містять терміни «має можливість» («маєте можливість») і «може» («можете»).

^ Ефект «має можливість» («маєте можливість») надає досліднику можливість, яку можна використати під час звичайного перебігу гри.

Наприклад, ефект «дослідник має можливість виконати дію атаки, щоб атакувати монстра в межах дальності» дозволяє досліднику під час його ходу витратити одну з двох дій для атаки.

^ Термін «може» («можете») дозволяє досліднику відразу застосувати ефект. Такі ефекти необов'язкові.

Наприклад, ефект «ви можете переміститися в суміжну досліджену зону» дозволяє досліднику відразу переміститися завдяки цьому ефекту, не витрачаючи дії. Якщо він вирішить цього не робити, він марнує можливість, яку надає ефект. Дослідник більше не зможе переміститися завдяки цьому ефекту, якщо тільки інший ефект не надасть таку можливість.

# Суперечки

Деякі ефекти можуть призвести до ігрових суперечок.

- ^ Iгровий ефект може мати кілька результатів. У такому разі дослідники разом визначають результат ефекту.
- ^ Якщо треба застосувати кілька ефектів одночасно, дослідники разом визначають порядок їх застосування.
- $\triangleright$  У дослідників можуть бути різні наміри й цілі. Якщо це заважає дослідникам ухвалити спільне рішення, тоді все вирішує вибраний навмання дослідник.

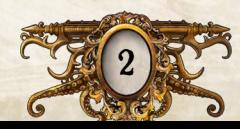

# Приготування до гри

3

Перед початком гри виконайте такі кроки в указаному порядку.

#### 1. Створіть колоди карт

Відділіть карти дослідників від решти карт. Вони знадобляться пізніше. Потім розділіть решту карт на колоди за типами.

- ^ Перетасуйте окремо колоди поранень і жахів і покладіть їх долілиць біля ігрового поля.
- ^ Розкладіть в алфавітному порядку карти в колодах звичайних предметів, особливих предметів, заклинань і станів і покладіть їх горілиць біля ігрового поля в межах досяжності всіх гравців. У відсортованих колодах гравцям легше буде знайти потрібні карти під час гри.

#### 2. Приготуйте плитки мапи

Візьміть усі плитки мапи й розкладіть їх за розміром. Так гравцям легше буде знайти потрібні плитки під час гри.

#### 3. Приготуйте монстрів

Переконайтеся, що в підставку кожної фігурки монстра вставлений відповідний жетон.

#### 4. Приготуйте запаси жетонів

Розділіть решту жетонів за типами й покладіть в окремі запаси.

#### 5. Оновіть колекцію

Відкрийте застосунок «*Mansions of Madness*». У головному меню виберіть пункт «Ще», потім — «Моя колекція». Переконайтеся, що відмітили всі комплекти та доповнення, які ви використовуєте в цій партії. Щоб відмітити комплект або доповнення, виберіть його в переліку й натисніть кнопку «Неактивний». Щоб зняти відмітку, натисніть кнопку «Активний».

#### <span id="page-2-0"></span>6. Виберіть сценарій

У головному меню виберіть пункт «Нова гра». Гравці разом вирішують, у який сценарій гратимуть, і вибирають його в застосунку.

Також гравці можуть продовжити збережену гру, вибравши в головному меню пункт «Продовжити». Застосунок завантажить гру на момент останнього збереження. Див. параграф «Зберегти та вийти» на с. 10.

#### 7. Виберіть дослідників

Кожен гравець вибирає дослідника й бере його карту та фігурку. Потім гравці відмічають вибраних дослідників у застосунку. Надалі слово «дослідники» стосуватиметься гравців.

^ Якщо ви граєте соло, виберіть двох дослідників і грайте за них.

Зайві карти й фігурки дослідників покладіть у коробку.

#### 8. Отримайте початкове майно

Дослідники разом отримують звичайні предмети, заклинання та інше майно згідно з указівками застосунку.

^ Отримане майно дослідники ділять між собою на власний розсуд.

#### 9. Прочитайте пролог і відкрийте вхід

Виконайте решту кроків приготувань до гри:

- A. Прочитайте вголос пролог вибраного сценарію. Початок історії може натякнути на майбутні події.
- Б. Розмістіть початкову плитку мапи та фігурки дослідників згідно з указівками застосунку.
- В. Розмістіть жетони обшуку, жетони дослідження та інші жетони згідно з указівками застосунку.
- Г. Виконайте додаткові кроки згідно з указівками застосунку.

Після завершення приготувань до гри застосунок автоматично перейде до фази дослідників першого раунду.

# Глосарій

<span id="page-3-1"></span>У цьому розділі зібрано детальну інформацію про всі правила, фази, дії, а також терміни гри «Маєтки божевілля», подані параграфами в алфавітному порядку. Кожен параграф містить основне правило, а також усі уточнення та винятки з нього. У кінці кожного параграфа наведено пункт з назвами пов'язаних параграфів, у яких можна знайти додаткову інформацію.

# Атака (дія)

Дослідник може виконати дію атаки, щоб напасти на монстра в тій самій зоні або в межах своєї дальності. Для цього треба:

- **1. Вибрати тип атаки.** Дослідник вибирає серед свого майна предмет або заклинання з символом ближнього або дальнього бою.
	- Дослідник може атакувати голіруч (без предмета або заклинання).
- **2. Вибрати монстра.** Дослідник вибирає монстра з переліку монстрів у застосунку.
	- Якщо дослідник вибрав предмет або заклинання з символом ближнього бою або атакує голіруч, він може атакувати монстра лише в своїй зоні.
	- Якщо дослідник вибрав предмет або заклинання з символом дальнього бою, він може атакувати будь-якого монстра в межах своєї дальності.
- **3. Підтвердити й виконати атаку.** Дослідник натискає кнопку «Атакувати». Потім він підтверджує дію, вибравши з переліку потрібний тип атаки.
	- Біля кожного типу атаки вказано символ дії (\*). Отже, щоб підтвердити й виконати атаку, дослідник повинен витратити дію.
	- Усі ефекти, що з'явилися внаслідок цієї дії, вважають частиною дії атаки. Дослідник виконує атаку згідно з указівками застосунку.
- ^ Атака зазвичай складається з перевірки вміння і завдання монстру поранень.
	- Якщо монстр зазнає поранень, дослідник відмічає завдані поранення в застосунку кнопками «+» і «−».
	- Якщо загальна кількість поранень монстра дорівнює значенню його здоров'я, цього монстра скидають. З переліку монстрів його буде видалено автоматично.

**Див. також:** Дальність, Дія, Монстр, Ознаки, Перевірка, Перелік монстрів, Символ дії, Скинути.

# <span id="page-3-2"></span>Барикада

Барикада — це особливе оточення, яким можна заблокувати двері.

- ^ Дослідник у зоні з барикадою може витратити дію, щоб перемістити барикаду до дверей чи таємного проходу або перемістити барикаду від дверей чи таємного проходу, які вона блокує.
	- Дослідник не може пересунути барикаду в іншу зону, якщо тільки якийсь ефект не дозволить цього.
- <span id="page-3-0"></span>^ Дослідники не можуть переміщуватися через забарикадовані двері й забарикадовані таємні проходи.
- ^ Дослідник, який перебуває з іншого боку забарикадованих дверей або таємного проходу, може витратити дію, щоб спробувати відсунути барикаду. Для цього дослідник повинен перебувати в суміжній з барикадою зоні.
	- Дослідник проходить перевірку сили (+). Отримавши 2 чи більше успіхів (\*), він відсуває барикаду від заблокованих дверей або таємного проходу. Потім дослідник може переміститися на одну зону через ці двері або таємний прохід.
- ^ Якщо монстр хоче переміститися через забарикадовані двері або таємний прохід, він може зруйнувати барикаду. Для цього потрібно:
- **1. Визначити запас кісток.** Визначте кількість кісток, які кине монстр. Це його запас кісток.
	- Подивіться на значення сили монстра (червоне число у правому нижньому кутку на звороті жетона монстра).
	- Додайте або вилучіть кістки відповідно до інших ефектів (наприклад, здібностей монстра).
- **2. Кинути кістки.** Дослідник кидає весь запас кісток монстра.
	- Дослідник не може перекинути кістки або змінити результати кидка, якщо тільки якийсь ефект не дозволить цього.
- **3. Визначити результат.** Якщо монстр отримав 2 чи більше успіхів (), скиньте барикаду. Монстр продовжує переміщення. Інакше монстр пропускає дію переміщення.

**Див. також:** Дії компонентів, Монстр, Особливе оточення.

# Взаємодія (дія)

Дослідник може виконати дію взаємодії, щоб взаємодіяти з персонажем або об'єктом. Для цього треба натиснути на персонажа або жетон взаємодії в застосунку й підтвердити дію, вибравши варіант із символом дії (\*).

- ^ Дослідник може взаємодіяти з персонажем або жетоном взаємодії лише в своїй зоні.
- > Вибравши варіант з , дослідник повинен витратити дію.
	- Усі ефекти, що з'явилися внаслідок цієї дії, вважають частиною дії взаємодії.
- ^ Зазвичай унаслідок взаємодії дослідник проходить перевірку. У разі успішної перевірки він отримує якесь майно або докази.

**Див. також:** Дія, Жетон взаємодії, Застосунок, Перевірка, Персонаж, Символ дії.

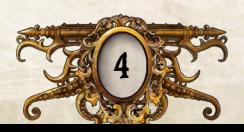

#### Вибулі дослідники

<span id="page-4-0"></span>Коли дослідник вибуває, він залишає все своє майно у своїй зоні й вилучає свою фігурку з ігрового поля.

- ^ Вибулий дослідник не може ходити й виконувати дії під час фази дослідників.
- ^ Наприкінці гри всі вибулі дослідники програють гру, якщо тільки ефект не вказує, що вибулі дослідники виграють гру.
- ^ Якщо дослідник вибуває, решта дослідників програють гру наприкінці наступної фази дослідників.
	- Якщо всі дослідники вибувають, гра відразу закінчується. Усі дослідники програють гру.

**Див. також:** Перемога та поразка, Поранення і жах.

#### Вилучити <sup>з</sup> поля

Деякі ефекти вказують гравцям вилучити певні компоненти з ігрового поля.

- ^ Вилучивши компонент з поля, гравець відкладає його убік.
- ^ Вилучений з поля компонент більше не перебуває в жодній зоні або кімнаті.

**Див. також:** Ігрове поле.

## Випадковий

Ефекти зі словом «випадковий» мають випадковий результат, який неможливо передбачити. Такі ефекти розігрують навмання, а ймовірність усіх можливих результатів однакова.

Нижче наведено кілька прикладів:

- ^ Щоб визначити випадкового дослідника, можете кинути кістку, призначивши кожному досліднику свою грань. Або дослідники можуть зіграти в «камінь-ножиці-папір».
- ^ Якщо ефект указує досліднику залишити випадковий предмет, він може кинути кістку, призначивши кожному предмету свою грань. Також він може перетасувати карти й попросити іншого гравця взяти одну з них навмання.

## Витратити

Деякі ефекти дозволяють дослідникам витрачати докази або інші ігрові компоненти, щоб частково оплатити застосування ефекту.

- ^ Коли дослідник витрачає компонент, він скидає цей компонент як плату за застосування ефекту.
- ^ Дослідник не може витратити компонент, якщо він його не має.
- $\rightarrow$  Усі ефекти, які дозволяють дослідникам витрачати компоненти, необов'язкові.

**Див. також:** Скинути.

#### Внутрішні кімнати

Кожна кімната може бути або внутрішньою, або зовнішньою. Усі зони всередині кімнати належать до того ж типу, що й сама кімната.

- ^ Внутрішніми вважаються всі кімнати, які мають дах.
	- Приклади внутрішніх кімнат: передпокій, їдальня, коридор, спальня.
	- На плитках мапи другої редакції назви внутрішніх кімнат указані в золотистій рамці.

# <span id="page-4-1"></span>Вогонь

Вогонь — це особливе оточення, яке може завдати поранень як монстрам, так і дослідникам.

- ^ Коли дослідник переміщується в зону з вогнем, він бере 1 карту поранення долілиць.
- ^ Якщо дослідник у зоні з вогнем виконує будь-яку дію, крім переміщення, і після цього вогонь все ще залишається в зоні, дослідник бере 1 карту поранення долілиць.
	- Якщо дослідник пропускає дію в зоні з вогнем, він усе одно бере 1 карту поранення долілиць.
- ^ Дослідник може витратити дію, щоб спробувати загасити вогонь, пройшовши перевірку спритності (\*). За кожен отриманий успіх (\*) він може скинути 1 жетон вогню зі своєї зони або зони, у яку переміститься пізніше в цьому раунді.
	- Вогонь, скинутий унаслідок перевірки, не завдає поранення досліднику.
- ^ Якщо монстр починає свою дію в зоні з вогнем або переміщується в неї, він зазнає 1 поранення.
- ^ Вогонь поширюється на початку кожної фази міту перед розіграшем події міту.
	- Якщо принаймні одна зона має жетон вогню, розмістіть інший жетон вогню в будь-якій суміжній зоні.
	- Застосунок нагадає вам про цей ефект. Якщо вогонь з'явився внаслідок дії підпалювання або ефекту карти, дослідник вибирає пункт «Підпалити» в ігровому меню.
- ^ Дослідник може розмістити вогонь у своїй або суміжній зоні, виконавши дію підпалювання.
- ^ В окремій зоні може бути тільки один жетон вогню.

**Див. також:** Дії компонентів, Особливе оточення, Перевірка, Підпалювання (дія).

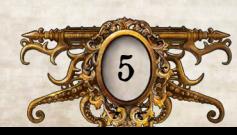

## Головоломка

Іноді внаслідок ефекту дослідник повинен розв'язати головоломку. Ефект укаже, яке вміння для цього потрібне. Щоб розв'язати головоломку, досліднику треба:

- **1. Визначити кількість ходів.** Дослідник може зробити стільки ходів, яке значення вказане на його карті дослідника біля потрібного вміння.
	- Деякі ефекти дозволяють досліднику виконувати додаткові дії під час розв'язання головоломки.
- **2. Виконати ходи.** Дослідник виконує кількість ходів, яка не перевищує максимальну кількість доступних йому ходів.
	- Дослідник може витратити будь-яку кількість доказів, щоб отримати відповідну кількість додаткових ходів для розв'язання головоломки.
- **3. Визначити результат.** Наслідки успішного або провального розв'язування головоломки визначає ефект, який указав розв'язати цю головоломку.
	- Коли головоломка буде розв'язана, застосунок автоматично повідомить про це.
	- Якщо дослідник не зміг розв'язати головоломку, він натискає кнопку «Закрити» й завершує спробу.
	- Застосунок збереже прогрес головоломки.
- **Кожен тип головоломки має власні правила, зокрема які ходи** може виконувати дослідник для розв'язання головоломки.

**Див. також:** Головоломка-замок, Головоломка-ковзанка, Головоломка-код, Доказ, Застосунок, Уміння, Хід у головоломці.

## Головоломка-замок

Щоб розв'язати головоломку-замок, дослідник повинен перемістити її елементи так, щоб вилучити потрібний елемент.

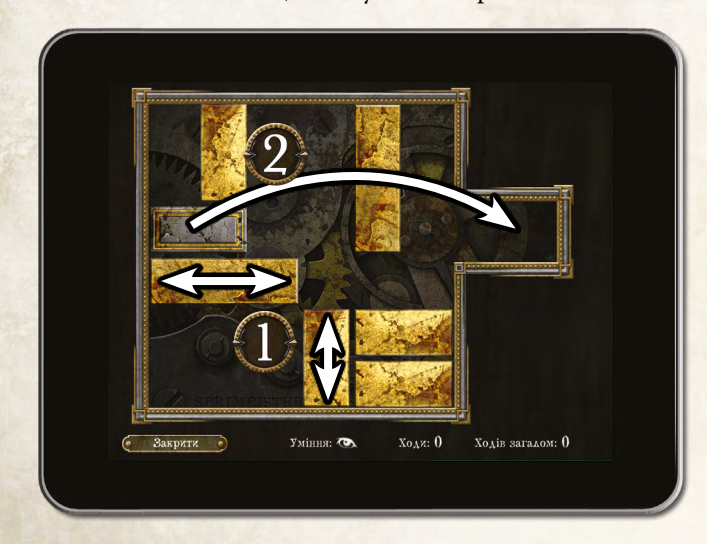

- **Жожен елемент такої головоломки має дві ознаки: довжина** (удвічі або утричі перевищує ширину) й напрямок (вертикальний або горизонтальний).
	- Елемент, який треба вилучити, візуально відрізняється від решти.
- ^ За один хід головоломки дослідник може перемістити будьякий елемент на нове місце.
	- Елемент можна переміщувати тільки в одному напрямку по вертикалі або горизонталі (1).
	- Два елементи не можуть перетинатися й проходити один крізь одного.
- ^ Головоломка розв'язана, коли дослідник переміщує потрібний елемент у крайню праву частину поля (2).

## Головоломка-ковзанка

Щоб розв'язати головоломку-ковзанку, досліднику треба правильно зібрати зображення, розділене на шість або більше частин.

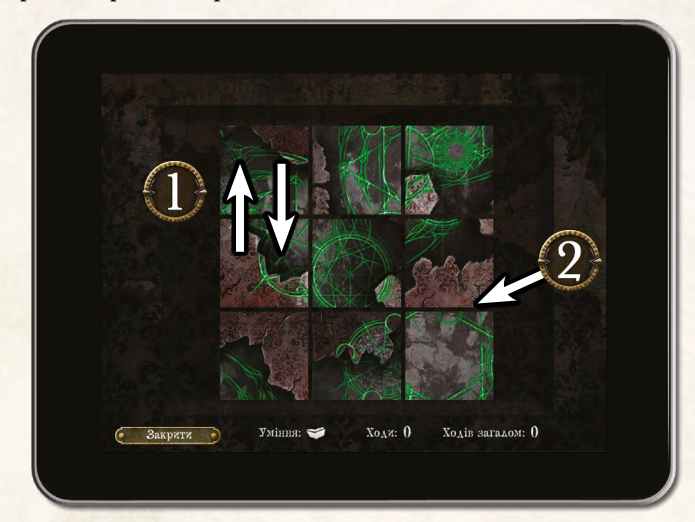

- ^ Частини зображення перемішані.
- $\rightarrow$  За один хід головоломки дослідник може поміняти місцями будь-які дві суміжні частини, перетягнувши одну поверх іншої (1).
	- Дві частини вважають суміжними, якщо вони дотикаються гранями (2).
- ^ Головоломка розв'язана, коли всі частини займають правильні місця й зображення виглядає цілісним.

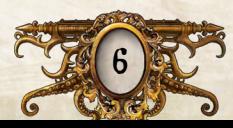

#### Головоломка-код

<span id="page-6-0"></span>Щоб розв'язати головоломку-код, досліднику треба визначити правильну послідовність із трьох або більше елементів (чисел або рун).

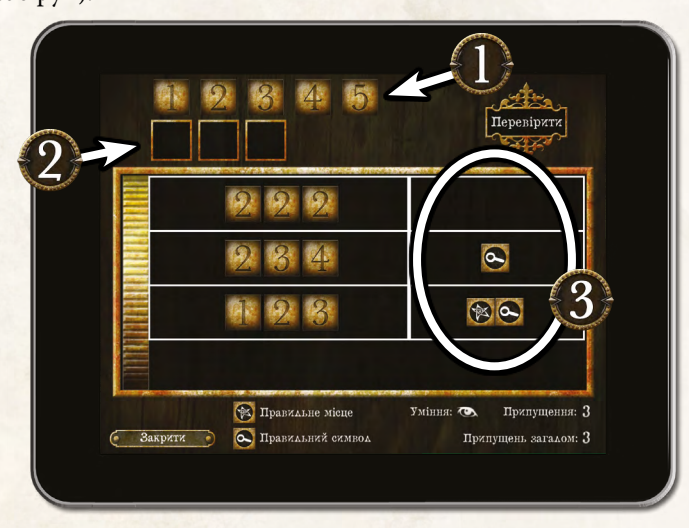

- ^ Кожна така головоломка має дві ознаки довжину (кількість елементів у коді) і варіативність (кількість унікальних елементів, які можуть зустрітися в коді).
	- Перелік унікальних елементів, які можуть зустрітися в коді, наведений у верхній частині екрана (1). Кожен елемент можна використовувати будь-яку кількість разів.
- ^ За один хід головоломки дослідник може спробувати вгадати код. Для цього він перетягує по одному елементу (1) в кожну комірку коду (2) й натискає «Перевірити».
- ^ Якщо припущення правильне, дослідник розв'язує головоломку.
- ^ Якщо припущення неправильне, дослідник отримує інформацію щодо свого припущення (3). Він побачить певну кількість символів успіху  $(\mathbb{X})$  та/або лупи  $(\mathbb{C})$ .
	- Кожен символ  $*$  означає вгаданий елемент, який займає правильне місце.
	- Кожен символ  $\bullet$  означає вгаданий елемент, який розташований не на своєму місці.

## Дальність

Максимальна дальність ефектів із фразою «у межах дальності» три зони.

- **1 Дальність не можна рахувати через стіни або двері, якщо тіль**ки цього не дозволить якийсь ефект.
- ^ Дальність можна рахувати через непрохідні межі.

**Див. також:** Двері, Зона, Межа, Непрохідна межа, Стіна.

Двері — це прямокутний отвір у стіні. Будь-які двері розділяють дві зони.

- ^ Дві зони зі спільними дверима вважають суміжними.
- ^ Двері розділяють суміжні кімнати.
- ^ Дослідники й монстри можуть переміщуватися через двері, якщо вони не забарикадовані й на них не розміщений жетон дослідження.
- ^ Якщо на стіні плитки мапи розміщений жетон дверей, вважайте, що це двері.

**Див. також:** Кімната, Переміщення, Плитка мапи, Стіна, Суміжний.

## Двосторонні карти

Деякі карти двосторонні. Такі карти містять текст як на лиці, так і на звороті. Дослідник у будь-який момент може прочитати текст на звороті карти, якщо цього не забороняє ефект.

- ^ Дослідник не може дивитися на зворот заклинання, доки ефект не вкаже перевернути карту.
- ^ Дослідник не може розкривати іншим гравцям змісту тексту на звороті карти «Божевільний», якщо тільки на це не вкаже якийсь ефект.

#### Дії компонентів

Деякі карти або ефекти дозволяють дослідникам виконувати дії компонентів. Така дія описана на самому компоненті або в тексті ефекту.

- ^ Будь-яка дія компонента завжди починається зі слова «Дія», виділеного грубим шрифтом. Її може виконати лише власник цього компонента.
- $\gg$  Деякі жетони особливого оточення дозволяють дослідникам виконувати певні дії, описані у відповідних параграфах.
- ^ Деякі компоненти дозволяють дослідникам виконувати дії компонентів за допомогою застосунку.
	- Дослідник може виконати таку дію, вибравши предмет в інвентарі й натиснувши на варіант із символом дії (\*).
	- Вибравши варіант із  $\blacklozenge$ , дослідник повинен витратити дію. Усі ефекти, що з'явилися внаслідок цієї дії, вважають частиною дії компонента.

**Див. також:** Дія, Застосунок, Інвентар, Майно, Особливе оточення, Символ дії.

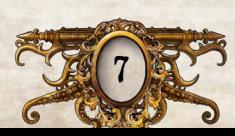

#### Двері

## Дія

## Дослідник

Під час свого ходу дослідник може виконати до 2 дій.

- ^ Дослідник може виконувати ту саму дію більше ніж один раз за раунд.
- ^ Карти та жетони дозволяють дослідникам виконувати дії компонентів.
	- Будь-яка дія компонента завжди починається зі слова «Дія», виділеного грубим шрифтом. Її може виконати лише власник цього компонента.
	- Дія жетона описана в правилах цього жетона.

**Див. також:** Атака (дія), Взаємодія (дія), Дії компонентів, Дослідження (дія), Крадіжка (дія), Обмін (дія), Обшук (дія), Переміщення (дія), Підпалювання (дія), Поштовх (дія), Фаза дослідників, Хід.

# $A$ <sub>O</sub> $K$  $A$ <sup>3</sup>

Дослідники отримують докази завдяки різним ігровим ефектам.

- ^ Коли дослідник отримує доказ, він бере відповідний жетон і кладе його перед собою.
- ^ Докази не вважають майном. Дослідник не може залишити або обміняти доказ, якщо тільки якийсь ефект не дозволить цього.
- ^ Дослідник може витратити будь-яку кількість доказів, щоб замінити відповідну кількість випалих символів лупи (О,) на успіхи (\*) під час проходження перевірки.
- ^ Дослідник може витратити будь-яку кількість доказів, щоб отримати відповідну кількість додаткових ходів під час розв'язання головоломки.
- ^ Коли дослідник витрачає або скидає доказ, він кладе його жетон у запас.

**Див. також:** Головоломка, Перевірка.

## Дослідження (дія)

Дослідник може виконати дію дослідження, щоб відкрити суміжну кімнату. Для цього він натискає в застосунку на жетон дослідження і підтверджує дію, натиснувши (\*).

- ^ Дослідник може виконати дію жетона дослідження, тільки якщо він перебуває в тій самій зоні або в зоні, суміжній з дверима, на яких розміщений жетон дослідження.
- **Вибравши варіант з , дослідник повинен витратити дію.** 
	- Усі ефекти, що з'явилися внаслідок цієї дії, вважають частиною дії дослідження.
- ^ Виконуючи дію дослідження, ви зазвичай викладаєте нову плитку мапи й один або більше жетонів.
	- Після розміщення всіх плиток мапи та жетонів застосунок може дозволити досліднику переміститися в досліджену зону через двері.

**Див. також:** Дія, Жетон дослідження, Застосунок, Кімната, Плитка мапи, Розмістити, Символ дії.

«Дослідник» — це збірний термін, який стосується персонажа, його карти, фігурки й гравця, який грає цим персонажем.

- ^ Активний дослідник це дослідник, який у цю мить виконує хід або дію.
- ^ Кожен дослідник має особливу здібність, указану на його карті дослідника.
- ^ На карті кожного дослідника вказані значення його здоров'я і розуму, а також шести вмінь: сили ( $\clubsuit$ ), спритності ( $\lessgtr$ ), спостережливості ( $\circledast$ ), знань ( $\circledast$ ), впливу ( $\circledast$ ) й волі ( $\circledast$ ).
- ^ На звороті карти кожного дослідника вказана його передісторія.

**Див. також:** Здоров'я і розум, Уміння.

## Етап жахів

Етап жахів — це третій та останній етап, який розігрують під час кожної фази міту.

- ^ На етапі жахів кожен дослідник проходить перевірку жаху проти одного монстра в межах своєї дальності. Для цього він вибирає монстра в переліку монстрів і застосовує ефект згідно з указівками застосунку.
	- Якщо в межах дальності перебуває кілька монстрів, дослідник вибирає лише монстра з найвищим значенням жаху.
	- Якщо в межах дальності немає монстрів, дослідник не проходить перевірку жаху.
	- Якщо кілька дослідників повинні пройти перевірку жаху проти того самого монстра, вони всі проходять перевірку жаху проти цього монстра.
- Після того як кожен дослідник пройде перевірку жаху, один з них натискає кнопку «Кінець фази», щоб завершити фазу міту й почати новий раунд.
	- Якщо на полі немає монстрів, застосунок автоматично завершить фазу міту й перейде до наступного раунду.

**Див. також:** Етап монстрів, Етап подій, Застосунок, Перевірка жаху, Перелік монстрів, Подія міту, Фаза міту.

## Етап монстрів

Етап монстрів — це другий із трьох етапів, які розігрують під час кожної фази міту.

- ^ Під час етапу монстрів застосунок указує, які дії монстрів повинні розіграти дослідники.
- ^ Коли всі монстри виконають свої дії, застосунок автоматично перейде до етапу жахів.

**Див. також:** Етап жахів, Етап подій, Застосунок, Монстр, Подія міту, Фаза міту.

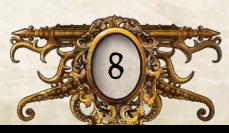

## Етап подій

<span id="page-8-0"></span>Етап подій — це перший з трьох етапів, які розігрують під час кожної фази міту.

- $\gg$  На етапі подій застосунок описує одну або кілька подій міту, які повинні розіграти дослідники.
- ^ Коли дослідники розіграють усі події міту, застосунок автоматично перейде до етапу монстрів.

**Див. також:** Етап жахів, Етап монстрів, Застосунок, Подія міту, Фаза міту.

## Жах

Див. параграф «Поранення і жах» на с[. 16](#page-15-0).

## Жетон взаємодії

Жетони взаємодії на ігровому полі відповідають жетонам взаємодії із застосунку.

- ^ Дослідник може виконати дію жетона взаємодії, лише якщо перебуває в одній зоні з цим жетоном.
- $\rightarrow$  Жетон обшуку й жетон взаємодії це дві сторони того самого жетона.

**Див. також:** Взаємодія (дія).

#### Жетон дослідження

Жетони дослідження на ігровому полі відповідають жетонам дослідження із застосунку.

- ^ Жетони дослідження зазвичай розміщують на дверях.
- ^ Дослідник може виконати дію жетона дослідження, тільки якщо він перебуває в тій самій зоні або в зоні, суміжній з дверима, на яких розміщений жетон дослідження.
- **X** Жетон дослідження і жетон огляду це дві сторони того самого жетона.

**Див. також:** Двері, Дослідження (дія).

#### Жетон обшуку

Жетони обшуку на ігровому полі відповідають жетонам обшуку із застосунку.

- ^ Дослідник може виконати дію жетона обшуку, тільки якщо він перебуває в тій самій зоні.
- $\rightarrow$  Жетон обшуку й жетон взаємодії це дві сторони того самого жетона.

**Див. також:** Обшук (дія).

## Жетон огляду

Жетони огляду на ігровому полі відповідають жетонам огляду із застосунку.

- ^ Жетони огляду зазвичай з'являються на краях зони.
- ^ Дослідники можуть вивчати жетони огляду й застосовувати їх ефекти згідно з указівками застосунку. Витрачати дію для цього не треба.
- $\rightarrow$  Жетон дослідження і жетон огляду це дві сторони того самого жетона.

# Журнал повідомлень

Протягом гри будь-які повідомлення, які дослідники отримують у застосунку, а також результати кожного вибору зберігаються в журналі повідомлень. Дослідники можуть відкрити журнал повідомлень, вибравши пункт «Журнал повідомлень» в ігровому меню.

- ^ Журнал повідомлень можна відкрити в будь-який момент гри.
- ^ Журнал повідомлень розділений на кілька сторінок. Для кожного раунду відведена окрема сторінка.

**Див. також:** Застосунок, Ігрове меню.

## Заклинання

Заклинання — це старовинні сувої та фоліанти, які містять знання, що дозволяють приборкати надприродні сили.

- ^ Якщо дослідник повинен отримати заклинання, він бере випадкову карту цього заклинання і кладе її біля себе горілиць (ілюстрацією догори).
- ^ Заклинання вважають майном. Їх можна залишати, підбирати чи обмінювати, виконавши дію обміну.
- $\rightarrow$  Карти заклинань двосторонні (містять текст на лиці та звороті карти).
	- Дослідник не може дивитися на зворот заклинання, доки ефект не вкаже перевернути карту.
	- Перевернувши заклинання, дослідник відразу застосовує ефект, описаний на звороті карти. Зазвичай ефект указує скинути цю карту й узяти іншу карту цього заклинання.
- ^ Деякі заклинання є бойовими. Такі карти містять символ атаки й значення поранень. Ними можна атакувати монстрів.
- ^ Скинувши заклинання, дослідник кладе його у відповідну колоду.
- ^ Дослідники не можуть проглядати звороти карт у колоді заклинань.
- **Див. також:** Атака (дія), Двосторонні карти, Майно, Обмін (дія).

## Залишити

Коли дослідник залишає предмет, він розміщує його у своїй зоні.

^ Дослідник може залишити будь-яку кількість компонентів у своїй зоні, виконавши дію обміну.

**Див. також:** Обмін (дія), Підібрати.

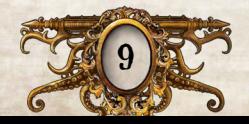

## Застосунок

<span id="page-9-1"></span>Застосунок «*Mansions of Madness*» виконує роль Хранителя таємничого антагоніста, який веде дослідників вибраним сценарієм. Для кожного сценарію застосунок створює мапу, описує події міту та дії монстрів. Також застосунок визначає умови перемоги та поразки у грі.

[Див. «Структура застосунку» на с. 20.](#page-19-0)

**Див. також:** Головоломка, Дії компонентів, Журнал повідомлень, Зберегти та вийти, Ігрове меню, Інвентар, Колекція, Мета, Перелік монстрів, Символ дії, Фаза міту.

## Зберегти та вийти

У будь-який момент гри гравці можуть зберегти прогрес проходження сценарію і вийти в головне меню. Так вони зможуть продовжити гру пізніше.

- ^ Гравець може зберегти гру та вийти, вибравши відповідний пункт в ігровому меню застосунку.
- ^ Якщо гравці хочуть продовжити гру пізніше, вони повинні записати на папері інформацію про своє майно, поранення, жах, а також розташування своїх фігурок, монстрів і майна на ігровому полі.
	- Розташування плиток мапи й жетонів записує застосунок.
- ^ Гравці можуть продовжити збережену гру, вибравши пункт «Продовжити» у головному меню під час приготувань до гри наступного разу.
- ^ Застосунок може зберегти лише одну гру.
	- Якщо ви почнете нову гру, це перезапише всі раніше збережені дані.

**Див. також:** Застосунок, Ігрове меню.

## Звичайні предмети

Звичайні предмети — це речі та інструменти, які дослідники можуть знайти під час розслідування.

- $\triangleright$  Коли дослідник бере звичайний предмет, він отримує цю карту горілиць (ілюстрацією догори).
- $\rightarrow$  Звичайні предмети вважають майном. Їх можна залишати, підбирати або обмінювати, виконуючи дію обміну.
- $\rightarrow$  Деякі звичайні предмети це зброя, за допомогою якої можна атакувати монстрів. Такі карти містять символ атаки й значення поранень.
- ^ Деякі карти звичайних предметів двосторонні (містять текст на лиці та звороті карти).
	- Дослідник у будь-який момент гри може прочитати текст на звороті звичайного предмета, якщо цього не забороняє ефект.
	- Коли карта звичайного предмета перевернута, її назва, ефекти, символ атаки й значення поранень замінюються інформацією на звороті карти.
- ^ Якщо дослідник скидає звичайний предмет, він кладе його в колоду звичайних предметів.

^ Колоду звичайних предметів упорядковують за алфавітом. Так гравцям легше буде знайти потрібні карти під час гри.

**Див. також:** Атака (дія), Двосторонні карти, Майно, Обмін (дія), Ознаки.

# <span id="page-9-0"></span>Здоров'я <sup>і</sup> розум

Значення здоров'я і розуму дослідника вказані на його карті дослідника.

^ Значення здоров'я і розуму фіксовані. Вони не знижуються, коли дослідник зазнає поранень або жахів.

**Див. також:** Поранення і жах.

#### Зовнішні кімнати

Кожна кімната може бути або внутрішньою, або зовнішньою. Усі зони всередині кімнати належать до того ж типу, що й сама кімната.

- ^ Зовнішніми вважаються всі кімнати, які не мають даху.
	- **Приклади зовнішніх кімнат:** провулок, вулиця, подвір'я, пристань.
	- На плитках мапи другої редакції назви зовнішніх кімнат указані у сріблястій рамці з червоними щупальцями.

## Зона

Зона — це частина плитки мапи, відділена від інших зон межами, непрохідними межами, стінами або дверима.

^ У зонах можуть перебувати дослідники, монстри й жетони.

**Див. також:** Внутрішні кімнати, Двері, Зовнішні кімнати, Кімната, Межа, Непрохідна межа, Плитка мапи, Стіна, Суміжний.

#### Ігрове меню

Ігрове меню — це ряд пунктів, які можуть знадобитися дослідникам під час гри.

- ^ Щоб зайти в ігрове меню, треба натиснути відповідну кнопку в лівому нижньому кутку ігрового екрана.
	- Зайти в ігрове меню можна в будь-який момент гри.

**Див. також:** Журнал повідомлень, Застосунок, Зберегти та вийти, Мета, Перемога та поразка.

## Ігрове поле

Ігрове поле — це всі розміщені дослідниками плитки мапи.

**Див. також:** Вилучити з поля, Плитка мапи.

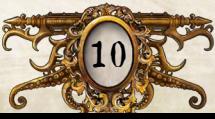

#### Інвентар

<span id="page-10-0"></span>Усе майно, яке дослідники збирають під час гри, зберігається в інвентарі в застосунку.

- ^ Дослідник може відкрити інвентар, натиснувши відповідну кнопку в лівому нижньому кутку ігрового екрана.
- ^ Інвентар містить лише те майно, яке дослідники можуть вивчити за допомогою застосунку.

**Див. також:** Застосунок, Майно.

## Кімната

Кімната — це група зон, відділена від інших кімнат стінами, дверима, жовтими межами, жовтими непрохідними межами або краями плиток мапи.

- ^ Кожна кімната має назву, яка стосується всіх зон у цій кімнаті.
- ^ Кожна кімната може бути або внутрішньою, або зовнішньою. Усі зони всередині кімнати належать до того ж типу, що й сама кімната.

**Див. також:** Внутрішні кімнати, Двері, Зовнішні кімнати, Зона, Межа, Непрохідна межа, Плитка мапи, Стіна.

# Кістки

Дослідники кидають кістки для проходження перевірок і застосування деяких ефектів.

**X** Кістки в «Маєтках божевілля» мають вісім граней. Три грані порожні (без символів), на трьох — символ успіху (\*), ще на двох — лупи  $(Q_*)$ .

**Див. також:** Перевірка.

## Колекція

У застосунку гравці можуть додавати й видаляти комплекти та доповнення «Маєтків божевілля». Щоб відкрити колекцію, у головному меню треба вибрати пункт «Ще», а потім — «Моя колекція».

- ^ Перед початком кожної гри переконайтеся, що відмітили всі комплекти та доповнення, які ви використовуєте в цій партії.
	- Гравець може поставити або зняти відмітку біля будь-якого комплекту, вибравши його в переліку й натиснувши кнопку «Активний» / «Неактивний».
- ^ Застосунок не використовуватиме неактивні комплекти та доповнення.

## <span id="page-10-1"></span>Крадіжка (дія)

Дослідник може виконати дію крадіжки, щоб забрати майно в іншого дослідника в тій самій зоні. Для цього треба:

- **1. Вибрати ціль.** Активний дослідник вибирає іншого дослідника в тій самій зоні.
- 2. Провести перевірку. Активний дослідник вибирає вміння силу ( $\blacklozenge$ ), спритність ( $\blacklozenge$ ) або спостережливість ( $\blacklozenge$ ). Потім обидва дослідники перевіряють вибране вміння.
- **3. Розіграти крадіжку.** Якщо активний дослідник отримав більше успіхів (), він може забрати у суперника стільки майна, яка різниця між їхніми результатами перевірки.
	- Якщо активний дослідник викинув стільки ж або менше успіхів (), ніж його суперник, він пропускає дію крадіжки, не забираючи майна.

**Див. також:** Дія, Дослідник, Майно, Перевірка.

# Майно

Майно — це ігрові компоненти, які можна залишати, підбирати чи обмінювати, виконавши дію обміну або застосувавши якийсь ефект.

- ^ Майном вважають звичайні предмети, особливі предмети й заклинання.
- ^ Решту компонентів не вважають майном.

**Див. також:** Заклинання, Звичайні предмети, Обмін (дія), Особливі предмети.

# Межа

Межі — це суцільні білі або жовті лінії, які розділяють приміщення на кілька зон.

- ^ Дві зони, розділені однією межею, вважають суміжними.
- ^ Жовті межі розділяють суміжні кімнати.
- ^ Дослідники й монстри можуть переміщуватися через межі.

**Див. також:** Зона, Кімната, Непрохідна межа, Переміщення, Плитка мапи, Суміжний.

## Мета

Під час гри дослідники можуть переглянути свою мету в ігровому меню застосунку.

- ^ Мета вказує, що саме повинні робити дослідники та/або як вони можуть перемогти.
- ^ Застосунок показує лише основну мету, якої треба досягти для завершення розслідування. Радимо гравцям вести записи про свої знахідки.

**Див. також:** Застосунок, Ігрове меню.

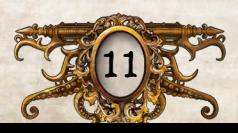

## Монстр

<span id="page-11-0"></span>«Монстр» — це збірний термін, який стосується жетона монстра, його фігурки, відповідного жетона ідентифікації (якщо він є) і цифрового аналога монстра в застосунку.

- ^ Коли внаслідок ефекту з'являється монстр, розмістіть його на ігровому полі згідно з указівками ефекту.
	- Якщо на полі вже перебуває монстр цього типу, застосунок укаже розмістити монстра разом із жетоном ідентифікації. Вставте потрібний жетон ідентифікації в підставку монстра.
- $\rightarrow$  Монстри виконують дії (переміщуються до дослідників й атакують) під час етапу монстрів фази міту.
- ^ Деякі монстри мають здібності, указані на звороті їхніх жетонів (наприклад, «водний» або «крилатий»).
- Під час етапу жахів фази міту кожен дослідник повинен пройти перевірку жаху проти одного монстра в межах своєї дальності.
	- Якщо в межах дальності перебуває кілька монстрів, дослідник проходить перевірку жаху лише проти монстра з найвищим значенням жаху (синє число у правому нижньому кутку жетона монстра).
- ^ Дослідник може атакувати монстра, виконавши дію атаки.
- ^ Якщо дослідник хоче вийти із зони з монстром або виконати будь-яку дію, крім атаки або переміщення, він повинен ухилитися від монстра.
	- Якщо в зоні дослідника перебуває кілька монстрів, він повинен ухилитися лише від монстра з найвищим значенням пильності (зелене число у правому верхньому кутку жетона монстра).
- ^ Сила монстра це червоне значення у правому нижньому кутку звороту жетона монстра. На силу монстра зважають під час застосування різних ефектів.
- $\geq$  **Якщо загальна кількість поранень монстра дорівнює значен**ню його здоров'я (число в лівому верхньому кутку в меню монстра), цього монстра перемагають і скидають.
	- Скинутого монстра відкладають убік, доки він не знадобиться для іншого ефекту.

**Див. також:** Атака (дія), Етап жахів, Етап монстрів, Застосунок, Перевірка жаху, Перелік монстрів, Переміщення, Ухиляння.

## Найближчий

Це об'єкт, розташований найближче за кількістю зон від зони, де застосовують ефект (цю зону теж рахують).

**Див. також:** Зона, Найдальший.

# Найдальший

Це об'єкт, розташований найдалі за кількістю зон від зони, де застосовують ефект (цю зону теж рахують).

**Див. також:** Зона, Найближчий.

## Непрохідна межа

Непрохідні межі — це межі зон, позначені пунктирними білими або жовтими лініями. Кожна непрохідна межа розділяє дві або більше зон.

- ^ Дослідники й монстри не можуть переміщуватися через непрохідні межі, якщо цього не дозволить ефект.
- ^ Дві зони, розділені однією непрохідною межею, вважають суміжними.
- ^ Жовті непрохідні межі розділяють суміжні кімнати.

**Див. також:** Зона, Кімната, Межа, Переміщення, Плитка мапи, Суміжний.

# Обмін (дія)

Дослідник може виконати дію обміну, щоб віддати будь-яку кількість майна іншим дослідникам у своїй зоні й отримати будь-яку кількість майна від них. Також він може залишити або підібрати у своїй зоні будь-яку кількість майна.

- ^ Ці ефекти можна застосувати будь-яку кількість разів і в будьякому порядку.
- **Див. також:** Дія, Залишити, Майно, Підібрати.

# Обшук (дія)

Дослідник може обшукати свою зону, виконавши дію обшуку. Для цього треба натиснути на жетон обшуку в застосунку й підтвердити дію, натиснувши варіант із символом дії (\*).

- ^ Дослідник може виконати дію жетона обшуку, тільки якщо він перебуває у тій самій зоні.
- > Вибравши варіант з **N**, дослідник повинен витратити дію.
	- Усі ефекти, що з'явилися внаслідок цієї дії, вважають частиною дії обшуку.
- ^ Зазвичай унаслідок обшуку дослідник проходить перевірку. У разі успішної перевірки він отримує майно або докази.

**Див. також:** Дія, Жетон обшуку, Застосунок, Перевірка, Символ дії.

## Ознаки

Ознаки (наприклад, «*вогнепальна зброя*», «*джерело світла*», *«речовий доказ*») можуть указуватися на деяких предметах, картах поранень, жахів та інших картах.

- ^ Ознаки виділені в тексті курсивом.
- ^ Ознаки не мають власних ефектів.
- Деякі ефекти посилаються на карти з певною ознакою. Наприклад: «Ви можете дослідити зону, лише якщо маєте дже*рело світла*».

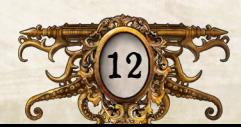

#### Особливе оточення

<span id="page-12-0"></span>Особливе оточення — це об'єкти чи ефекти, з якими дослідники можуть взаємодіяти. Вони представлені квадратними жетонами.

- $\gg$  Дослідники взаємодіють з особливим оточенням за його правилами.
- ^ Для взаємодії з особливим оточенням застосунок не потрібен.

**Див. також:** Барикада, Вогонь, Таємний прохід, Темрява.

#### Особливі предмети

Особливі предмети — це різні речі та інструменти, які дослідники можуть знайти під час розслідування.

- ^ Коли дослідник отримує особливий предмет, він бере відповідну карту й кладе її біля себе горілиць (ілюстрацією догори).
- ^ Особливі предмети вважають майном. Їх можна залишати, підбирати або обмінювати, виконавши дію обміну.
- ^ Деякі особливі предмети є бойовими. Такі карти містять символ атаки й значення поранень. Ними можна атакувати монстрів.
- ^ Деякі особливі предмети двосторонні (містять текст на лиці та звороті карти).
	- Дослідник у будь-який момент може прочитати текст на звороті особливого предмета, якщо цього не забороняє ефект.
	- Коли карта особливого предмета перевернута, її назва, ефекти, символ атаки й значення поранень замінюються інформацією на звороті карти.
- ^ Скинувши особливий предмет, дослідник кладе його у відповідну колоду.
- ^ Колоду особливих предметів упорядковують за алфавітом. Так гравцям легше буде знайти потрібні карти під час гри.

**Див. також:** Атака (дія), Двосторонні карти, Дії компонентів, Майно, Обмін (дія).

#### Отримати

- ^ Коли дослідник отримує звичайний предмет, особливий предмет або стан, він бере цю карту й кладе перед собою горілиць.
- ^ Коли дослідник отримує заклинання, він бере випадкову копію цього заклинання і кладе перед собою горілиць (ілюстрацією догори).
- ^ Коли дослідник отримує доказ, він бере відповідний жетон і кладе перед собою.

#### Очистити ігрове поле

Якщо ефект указує «очистити ігрове поле», вилучіть із поля всі плитки мапи, жетони й монстрів.

^ Кожен дослідник вилучає з поля свою фігурку.

**Див. також:** Вилучити з поля.

Деякі ефекти вказують досліднику перевернути карту горілиць або долілиць. Перевернуту карту тримають горілиць або долілиць, доки ефект не вкаже знову її перевернути.

- ^ Коли дослідник перевертає заклинання, він відразу застосовує ефект на звороті карти.
- ^ Коли дослідник перевертає горілиць карту поранення або жаху, яка має ознаку «*застосуйте відразу*», він відразу застосовує ефект цієї карти.

**Див. також:** Двосторонні карти, Заклинання, Поранення і жах.

#### Перевірка

Якщо дослідник бачить у художньому тексті символ уміння в дужках, він повинен пройти перевірку цього вміння. Щоб пройти перевірку, досліднику треба:

- **1. Визначити запас кісток.** Визначте кількість кісток, які кине дослідник. Це його запас кісток.
	- Подивіться на значення потрібного вміння на карті дослідника.
	- Додайте модифікатор перевірки число зі знаком плюс (+) або мінус (−) після символу вміння.
	- Додайте або відніміть кістки згідно з іншими ефектами (наприклад, предметів чи станів).
- **2. Кинути кістки.** Дослідник кидає стільки кісток, який його запас кісток.
	- Якщо його запас кісток менший ніж одна кістка, він кидає одну кістку.
	- Якщо його запас кісток більший ніж кількість доступних кісток, він кидає всі доступні кістки, записує результат кидка й знову кидає кістки, доки не кине потрібну кількість.
- **3. Перекинути й змінити результат.** Дослідник може застосувати будь-які ефекти, які дозволяють йому перекинути кістки або змінити результат кидка, зокрема витратити докази, щоб замінити лупи  $(\bullet)$  на успіхи  $(\mathscr{K})$ .
- **4. Визначити результат.** Результат перевірки це загальна кількість отриманих  $\mathbb K$ . Наслідки успішного проходження або провалу перевірки визначає ефект, який указав провести перевірку.
	- Деякі перевірки вмінь мають складність значення, відділене від символу вміння крапкою з комою. Це число означає результат, потрібний для успішного проходження перевірки. Якщо результат перевірки менший, ніж її складність, дослідник провалює перевірку.
	- Якщо в описі перевірки вказана фраза «можна скасувати» із символом вміння, тоді ця перевірка скасовує зазнані поранення або жахи. За кожен отриманий успіх (\*) дослідник скасовує 1 поранення або жах на свій вибір.
- ^ Ефектам, які залежать від результату перевірки, передують фрази «у разі успішної перевірки» або «у разі провалу». Такі ефекти застосовують, лише якщо дослідник успішно пройде або провалить перевірку. Подальші ефекти, описані в наступному реченні або абзаці, не стосуються попереднього ефекту.

**Див. також:** Доказ, Застосунок, Кістки, Уміння.

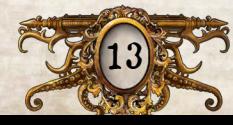

#### Перевернути

#### Перевірка жаху

<span id="page-13-0"></span>На етапі жахів фази міту кожен дослідник проходить перевірку жаху проти одного монстра в межах своєї дальності. Для цього треба:

- **1. Визначити монстра.** Дослідник повинен пройти перевірку жаху лише проти монстра з найвищим значенням жаху (синє число у правому нижньому кутку жетона монстра) у межах своєї дальності.
	- Якщо найвище значення жаху мають відразу кілька монстрів у межах дальності, дослідник сам вибирає одного з них.
- **2. Пройти перевірку жаху.** Дослідник вибирає монстра в переліку монстрів і застосовує ефект згідно з указівками застосунку.
	- Усі ефекти, що з'явилися внаслідок цієї дії, вважають частиною перевірки жаху.
	- Зазвичай у результаті перевірки жаху дослідник отримує карти жахів.

**Див. також:** Етап жахів, Монстр.

#### Перелік монстрів

Перелік монстрів у застосунку містить усіх монстрів, які можуть з'явитися під час гри.

^ Дослідник може відкрити перелік монстрів, натиснувши відповідну кнопку в лівому нижньому кутку ігрового екрана.

**Див. також:** Застосунок, Монстр.

# Перемістити(ся) від

Якщо ігровий компонент переміщується від іншого компонента або зони, відстань між ними збільшується з кожною зоною, у яку він переміщується.

**Див. також:** Зона, Перемістити(ся) до, Переміщення.

# Перемістити(ся) до

Якщо ігровий компонент переміщується до іншого компонента або в зону, відстань між ними зменшується з кожною зоною, у яку він переміщується.

**Див. також:** Зона, Перемістити(ся) від, Переміщення.

#### Переміщення

Під час гри дослідники, монстри й жетони переміщуються ігровим полем.

- ^ Коли дослідник або монстр переміщується на певну кількість зон, він рухається через суміжні зони, проходячи по одній зоні за раз.
	- Дослідники та монстри не можуть переміщуватися через стіни та непрохідні межі, якщо тільки цього не дозволить якийсь ефект.
	- Дослідники та монстри не можуть переміщуватися через забарикадовані двері, якщо тільки якийсь ефект не дозволить переміщуватися через стіни.
- ^ Коли ефект указує перемістити дослідника, монстра або жетон у конкретну зону, цей компонент вилучають з ігрового поля й розміщують у вказаній зоні. Переміщуватися через зони між поточною та кінцевою зоною не треба.
	- Під час такого переміщення ігноруйте непрохідні межі, стіни та забарикадовані двері.
- ^ Вільне переміщення виконують унаслідок ефекту зі словами «можете» або «до X зон». Наприклад: «Ви можете переміститися на 1 зону в досліджену кімнату».
	- Якщо під час вільного переміщення дослідник покидає зону з монстром, він повинен ухилитися від монстра.
- ^ Примусове переміщення обов'язкове! Ефект, який указує переміститися, не містить слів «можете» або «до X зон». Наприклад: «Перемістіться на 2 зони від привида».
	- Якщо під час примусового переміщення дослідник покидає зону з монстром, він не повинен ухилятися.

**Див. також:** Барикада, Двері, Зона, Межа, Непрохідна межа, Перемістити(ся) від, Перемістити(ся) до, Переміщення (дія), Поштовх (дія), Суміжний, Ухиляння.

# Переміщення (дія)

Дослідник може виконати дію переміщення, щоб перемістити свою фігурку на відстань 1–2 зон.

- $\gg$  Дослідник може перервати дію переміщення, щоб виконати іншу дію. Виконавши цю дію, він може продовжити переміщення.
- ^ Якщо під час переміщення дослідник виходить із зони з монстром, він повинен ухилитися від монстра.

**Див. також:** Дія, Переміщення, Ухиляння.

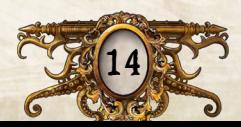

#### <span id="page-14-0"></span>Перемога та поразка

<span id="page-14-1"></span>Умови перемоги залежать від вибраного на початку гри сценарію, але певний час залишаються невідомими для дослідників.

^ Протягом гри дослідники повинні розгадати таємницю, щоб дізнатися свою головну мету. Для цього треба уважно прослухати пролог сценарію та зважати на всі підказки, які дослідники отримують під час розслідування.

Коли дослідники зрозуміють свою мету, вони отримають останнє завдання. Його треба виконати, щоб завершити розслідування. Завершення розслідування означає **перемогу у грі**.

- ^ Протягом гри мета може змінитися або ускладнитися. Якщо розслідування дослідників затягнеться, то гра закінчиться раніше, ніж вони досягнуть мети. Один з дослідників зачитує вголос епілог сценарію. **Дослідники програють гру.**
- ^ Якщо дослідник вибуває, гра закінчується наприкінці наступної фази дослідників. Якщо наприкінці цієї фази розслідування досі не завершене, один з дослідників натискає «Дослідник вибув» в ігровому меню і зачитує вголос епілог сценарію. **Дослідники програють гру.**
- ^ Деякі ігрові ефекти, зокрема стан «Божевільний», можуть змінити умови перемоги чи поразки для певного дослідника. У тексті цього ефекту буде чітко вказано, як цей дослідник виграє або програє гру.
	- Якщо гра закінчується внаслідок ефекту карти, один з дослідників натискає «Кінець гри» в ігровому меню.

**Див. також:** Вибулі дослідники, Застосунок, Ігрове меню, Мета, Поранення і жах.

## Персонаж

Жетони персонажів на ігровому полі відповідають жетонам персонажів із застосунку.

- ^ Дослідник може взаємодіяти з персонажем тільки у своїй зоні.
- ^ Зображення на жетонах персонажів ніколи не повторюються, тож дослідники можуть їх легко розрізнити.
- $\triangleright$  У грі два типи жетонів персонажів: звичайні й унікальні.
	- На жетонах звичайних персонажів зображений тільки силует. Ці жетони двосторонні. Вони уособлюють безіменних персонажів.
	- На жетонах унікальних персонажів зображений повноцінний малюнок. Ці жетони уособлюють конкретних персонажів, імена яких указані на зворотах жетонів.

**Див. також:** Взаємодія (дія).

## Підібрати

Коли дослідник підбирає майно, він бере відповідний компонент і кладе його перед собою горілиць.

^ Дослідник може підібрати майно у своїй зоні, виконавши дію обміну.

**Див. також:** Залишити, Майно, Обмін (дія).

# Підпалювання (дія)

Дослідник може розмістити жетон вогню у своїй або суміжній зоні, виконавши дію підпалювання.

- ^ Дослідник може виконати цю дію, лише якщо має *джерело світла*.
- ^ Вогонь не можна розмістити в зоні, де вже є жетон вогню.
- ^ Якщо дослідник виконує підпалювання, але на ігровому полі ще немає жетонів вогню, він повинен вибрати пункт «Підпалити» в ігровому меню.

**Див. також:** Вогонь, Дія, Ознаки.

#### Плитка мапи

Кожна плитка мапи містить одну або кілька кімнат. Протягом гри дослідники розміщують плитки мапи згідно з указівками застосунку.

- ^ Плитка мапи залишається у грі, доки ефект не вкаже її скинути.
	- Скинуту плитку мапи кладуть у запас.

**Див. також:** Кімната.

# Подія міту

На етапі подій фази міту застосунок описує одну або кілька подій міту, які повинні розіграти дослідники.

 $\geq$  **Кожна подія міту має ефект, який зазвичай указує дослідни**кам пройти перевірку й зазнати поранень або жахів.

**Див. також:** Етап подій, Застосунок.

# Поразка

Див. параграф «Перемога та поразка» на с. [15.](#page-14-0)

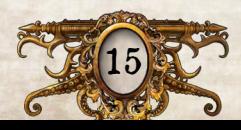

#### <span id="page-15-0"></span>Поранення <sup>і</sup> жах

<span id="page-15-1"></span>Більшість ігрових ефектів завдають дослідникам поранень або жахів. У такому разі дослідник бере верхню карту з колоди поранень або жахів.

- ^ Дослідник кладе карту поранень або жахів перед собою горілиць, якщо ефект не вказує інше.
- ^ Коли ефект указує перевернути одну або кілька карт поранень або жахів горілиць, дослідник навмання вибирає потрібну кількість карт зі своїх карт поранень або жахів, що лежать долілиць.
- ^ **Кожна карта поранення або жаху має одну з двох ознак:**  «з*астосуйте відразу*» або «*тримайте горілиць*».
	- Узявши карту поранення або жаху з ознакою «*застосуйте відразу*», дослідник відразу застосовує її ефект, який зазвичай указує покласти карту долілиць.
	- Карти з ознакою «*тримайте горілиць*» мають тривалий ефект, доки карта лежить горілиць. Дослідники тримають такі карти горілиць, доки ефект не вкаже перевернути їх долілиць.
- ^ Дослідники не можуть дивитися на лице карт поранень або жахів, які лежать горілиць, доки на це не вкаже ефект.
- $\sum$ **Якщо ефект указує досліднику скинути карту поранення або** жаху, він може скинути будь-яку карту, що лежить горілиць, або випадкову карту, що лежить долілиць.
	- Коли дослідник скидає карту поранення або жаху, він кладе карту у відповідну колоду й перетасовує її.
- $\triangleright$  **Колоди поранень і жахів лежать долілиць. Дослідники не мо**жуть проглядати карти в цих колодах, якщо тільки якийсь ефект не дозволить цього.

#### Понівечені дослідники

Дослідник стає понівеченим, якщо загальна кількість його карт поранень (що лежать горілиць і долілиць) дорівнює значенню його здоров'я або перевищує його.

- $\triangleright$  **Понівечений дослідник відразу бере карту стану «Понівече**ний» і скидає всі карти поранень, що лежать долілиць.
	- Якщо внаслідок ефекту дослідник зазнає більшої кількості поранень, ніж значення його здоров'я, він спершу зазнає всіх поранень від цього ефекту, а потім стає понівеченим і скидає всі карти поранень, що лежать долілиць.
- ^ Понівечений дослідник вибуває з гри, якщо загальна кількість його поранень знову дорівнюватиме значенню його здоров'я або перевищуватиме його.

#### Божевільні дослідники

Дослідник стає божевільним, якщо загальна кількість його карт жахів (що лежать горілиць і долілиць) дорівнює значенню його розуму або перевищує його.

- ^ Божевільний дослідник відразу бере карту стану «Божевільний» і скидає всі карти жахів, що лежать долілиць.
	- Якщо внаслідок ефекту дослідник зазнає більшої кількості жахів, ніж значення його розуму, він спершу зазнає

всіх жахів від цього ефекту, а потім стає божевільним і скидає всі карти жахів, що лежать долілиць.

- На звороті кожної карти стану «Божевільний» у правому нижньому кутку вказане число. Якщо це число більше, ніж кількість гравців у партії, дослідник скидає цю карту та бере іншу карту стану «Божевільний».
- Дослідник не може розкривати іншим гравцям зміст тексту на звороті карти (сторона без ілюстрації), якщо тільки на це не вкаже якийсь ефект.
- Стан «Божевільний» може змінити умови перемоги чи поразки для цього дослідника. Тепер дослідник може захотіти виконати одну або більше рідкісних дій, які у звичайній грі виконувати не варто. Див. «Рідкісні дії» на с. 24.
- ^ Божевільний дослідник вибуває з гри, якщо загальна кількість його жахів знову дорівнюватиме значенню його розуму або перевищуватиме його.

**Див. також:** Вибулі дослідники, Дослідник, Ознаки.

# <span id="page-15-2"></span>Поштовх (дія)

Дослідник може виконати дію поштовху, щоб штовхнути монстра або іншого дослідника. Для цього треба:

- **1. Вибрати ціль і напрямок.** Активний дослідник вибирає монстра/іншого дослідника у своїй зоні та суміжну зону.
- **2. Перевірити готовність.** Якщо ви штовхаєте іншого дослідника, він може або переміститися добровільно, або пручатися переміщенню.
	- Якщо вибраний дослідник вирішує переміститися добровільно, то переходьте до пункту 5 — «Виконати переміщення».
- **3. Визначити складність перевірки.** Якщо ви штовхаєте монстра, складність перевірки дорівнює силі цього монстра. Якщо ви штовхаєте іншого дослідника, він додатково перевіряє силу (•). Складність поточної перевірки дорівнює результату додаткової перевірки +1.
- **4. Пройти перевірку.** Активний дослідник перевіряє свою силу  $($ 
	- Якщо результат перевірки дорівнює або перевищує її складність, переходьте до пункту 5.
	- Якщо результат перевірки менший, ніж її складність, активний дослідник пропускає цю дію, не виконавши поштовху.
- **5. Виконати переміщення.** Монстр або вибраний дослідник переміщається на 1 зону в напрямку вибраної зони. Після цього активний дослідник може переміститися в ту саму зону.
- ^ Дослідник може виконати цю дію, лише якщо в його зоні перебуває монстр або інший дослідник.

**Див. також:** Дія, Перевірка, Переміщення.

## Предмети

«Предмети» — це збірний термін, який стосується як звичайних, так і особливих предметів.

**Див. також:** Звичайні предмети, Особливі предмети.

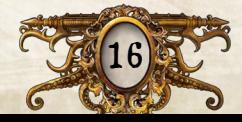

#### Пропустити дію

Деякі ефекти (зазвичай після ухиляння) можуть призвести до пропуску дії.

- $\gg$  Коли дослідник пропускає дію, він втрачає її, не застосовуючи ефектів.
- $\geq$  **Якщо дослідник пропускає дію під час переміщення, він втра**чає дію переміщення, залишаючись у поточній зоні.

**Див. також:** Дія, Ухиляння.

# Раунд

Гра «Маєтки божевілля» складається з серії раундів. Кожен раунд складається з двох фаз: фази дослідників і фази міту.

 $\gg$  Завершивши фазу міту, дослідники починають новий раунд із фази дослідників. Гра триває, доки гравці не переможуть або не зазнають поразки.

**Див. також:** Перемога та поразка, Фаза дослідників, Фаза міту.

## Розмістити

Деякі ефекти вказують гравцям розмістити компоненти на ігровому полі.

- ^ Якщо треба розмістити плитку мапи, гравець кладе цю плитку в ігровій зоні згідно з указівками застосунку.
- ^ Якщо ефект указує розмістити будь-який інший компонент, гравець кладе його в ігровій зоні згідно з указівками цього ефекту.

**Див. також:** Ігрове поле.

Розум

Див. параграф «Здоров'я і розум» на с [10](#page-9-0).

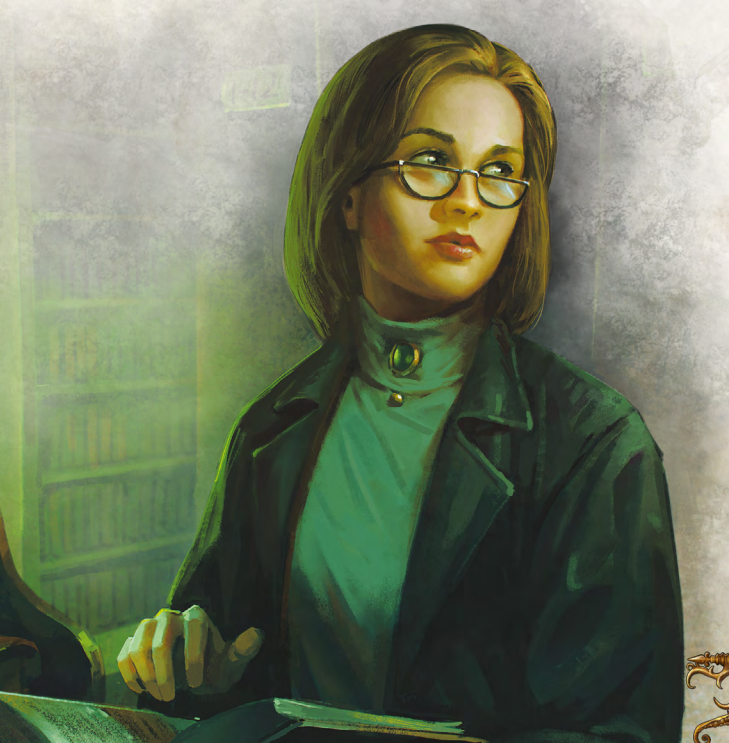

## Символ дії

Якщо застосунок пропонує досліднику вибрати варіант, для виконання якого треба витратити дію, то цей варіант позначений символом дії (\*).

^ Якщо дослідник не бажає витрачати дію, він може вибрати варіант без .

**Див. також:** Дія, Застосунок.

# Скасувати

Якщо в описі перевірки є фраза «можна скасувати» з символом вміння, ця перевірка скасовує зазнані поранення або жахи.

 $\geq$  За кожен отриманий успіх ( $\approx$ ) дослідник скасовує 1 поранення або жах на свій вибір.

**Див. також:** Перевірка, Поранення і жах.

## Скинути

- ^ Дослідники кладуть скинуті звичайні предмети, особливі предмети, заклинання та стани у відповідні колоди.
- ^ Дослідники кладуть скинуті карти поранень або жаху у відповідні колоди й перетасовують їх.
- ^ Дослідники кладуть скинуті жетони у відповідні запаси.

**Див. також:** Витратити.

# Стани

Дослідники отримують карти станів унаслідок різних ігрових ефектів. Ефекти, які вказують узяти карту стану, містять слово «станьте».

- $\triangleright$  Коли дослідник отримує стан, він бере відповідну карту стану й кладе перед собою горілиць (ілюстрацією догори).
	- Дослідник не може мати кілька копій того самого стану.
	- Якщо карта стану двостороння, дослідник бере випадкову копію цього стану.
- ^ Деякі карти станів двосторонні (містять текст на лиці та звороті карти).
	- Дослідник не може читати текст на звороті карти стану, доки на це не вкаже ефект.
	- Отримавши карту стану «Божевільний», дослідник може ознайомитися з текстом на звороті карти, але не розкриває його змісту іншим гравцям.
- $\geq$  Коли дослідник скидає карту стану, він кладе її у відповідну колоду.
- ^ Дослідники не можуть проглядати звороти карт у колоді станів.

**Див. також:** Двосторонні карти.

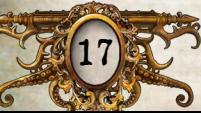

## Стіна

<span id="page-17-0"></span>Стіна — це край зони, позначений товстою коричневою лінією. Кожна стіна розділяє одну або кілька зон.

- ^ Дослідники й монстри не можуть переміщуватися через стіни, якщо цього не дозволить ефект.
- $\rightarrow$  Дві зони зі спільною стіною вважають суміжними.
- ^ Стіни розділяють суміжні кімнати.
- ^ Дальність не можна рахувати через стіни, якщо тільки цього не дозволить якийсь ефект.
- ^ Ефекти, які впливають на суміжні зони, не впливають на зони, відділені стінами, якщо тільки цього не дозволить якийсь ефект.
- ^ Якщо на дверях розміщений жетон стіни, то їх вважають стіною.

**Див. також:** Двері, Зона, Кімната, Переміщення, Плитка мапи, Суміжний.

## Сторони світу

Іноді текст у застосунку посилається на сторони світу: північ, південь, схід і захід.

- $\rightarrow$  Верхня частина екрана це північ, нижня частина південь.
- $\sum$  Схід це права частина екрана, а захід ліва.

**Див. також:** Застосунок.

# Суміжний

- ^ Дві зони вважають суміжними, якщо вони відділені спільною межею, дверима, непрохідною межею або стіною.
- ^ Дві кімнати вважають суміжними, якщо вони відділені спільною межею, дверима, непрохідною межею або стіною.
- ^ Двері суміжні з кожною зоною, на межі якої вони розташовані.

**Див. також:** Двері, Зона, Кімната, Межа, Непрохідна межа, Стіна.

# Таємний прохід

Таємний прохід — це особливе оточення, яке з'єднує дві або більше зон.

- ^ Усі зони з таємними проходами вважають суміжними.
- ^ Дальність не рахують через таємні проходи.
- ^ Дослідники й монстри можуть переміститися через таємний прохід, якщо він не забарикадований.

**Див. також:** Барикада, Дальність, Зона, Особливе оточення, Суміжний.

#### Темрява — це особливе оточення, яке заважає дослідникам проходити перевірки.

- $\gg$  Дослідник у зоні з жетоном темряви не може витрачати докази, щоб змінити результати кидка або отримати додатковий хід для головоломки.
- ^ Перебуваючи в тій самій або суміжній зоні з *джерелом світла* чи вогнем, дослідник ігнорує ефект темряви.
	- Зона містить джерело світла, якщо в дослідника в цій зоні є предмет з ознакою «*джерело світла*» або такий предмет розмістили чи залишили в цій зоні.
- ^ У кожній зоні може бути тільки один жетон темряви.

**Див. також:** Вогонь, Головоломка, Ознаки, Особливе оточення, Перевірка.

## Уміння

Кожен дослідник має шість умінь, які визначають його таланти, сильні та слабкі сторони:

- Сила (•) відображає фізичні вміння та витривалість дослідника. Дослідник з великим значенням Ф найкраще порається з *важкою зброєю* і рідше зазнає поранень унаслідок фізичних травм.
- Спритність ( $\leq$ ) відображає швидкість і координацію рухів дослідника. Дослідник з великим значенням є найкраще порається з *холодною* та *вогнепальною зброєю* й успішніше ухиляється від монстрів.
- **Спостережливість (®) відображає увагу до деталей й здат**ність орієнтуватися у просторі. Дослідник з великим значенням добре шукає інформацію та відмикає замки.
- $\geq 3$ нання ( $\blacktriangleright$ ) відображають обізнаність дослідника та хист до магії. Дослідник з великим значенням чудово порається з читанням заклинань й аналізом великих обсягів інформації.
- **Вплив (©) відображає харизму й соціальні навички дослід**ника. Дослідник з великим значенням **«З»** найкраще взаємодіє з персонажами.
- $\rightarrow$  Воля ( $\rightarrow$ ) відображає витримку та відвагу дослідника. Дослідник з великим значенням  $\bullet$  рідше зазнає жахів від психічних і соціальних травм.
- $\rightarrow$  Значення вміння (число від двох до п'яти) вказує, скільки кісток кидає дослідник під час проходження перевірки цього вміння.

**Див. також:** Дослідник, Перевірка.

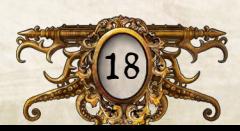

#### Темрява

# Ухиляння

<span id="page-18-0"></span>Якщо дослідник хоче вийти із зони з монстром чи виконати будь-яку дію, крім атаки або переміщення, він повинен ухилитися від монстра. Для цього треба:

- **1. Визначити монстра.** Дослідник повинен ухилитися лише від монстра з найвищим значенням пильності (зелене число у правому верхньому кутку жетона монстра) у своїй зоні.
	- Якщо найвище значення пильності мають відразу кілька монстрів, дослідник сам вибирає одного з них.
- **2. Застосувати ефект ухиляння.** Дослідник вибирає монстра в переліку монстрів, натискає кнопку «Ухилитися» і застосовує ефект згідно з указівками застосунку.
	- Усі ефекти, що з'явилися внаслідок цієї дії, вважають частиною дії ухиляння.
	- Ухиляння може привести до пропуску дії.
- ^ Досліднику, який покидає зону з монстром примусово, ухилятися не треба.

**Див. також:** Монстр, Переміщення, Пропустити дію.

## Фаза дослідників

Фаза дослідників — це перша з двох фаз, які розігрують у кожному раунді.

- $\sum$  **Під час фази дослідників гравці ходять по черзі, заздалегідь** домовившись про черговість ходів.
- ^ Під час цієї фази кожен дослідник може виконати до двох дій.
- **Після того як кожен дослідник виконає свій хід, один з них** натискає кнопку «Кінець фази» у правому нижньому кутку екрана, щоб завершити фазу дослідників і перейти до фази міту.

**Див. також:** Дія, Застосунок, Раунд, Фаза міту, Хід.

## Фаза міту

Фаза міту — це друга з двох фаз, які розігрують у кожному раунді.

- ^ **Фаза міту поділяється на три етапи:** етап подій, етап монстрів й етап жахів.
- ^ На кожному етапі фази міту застосунок створює низку ефектів, які дослідники повинні розіграти.
- ^ Коли дослідники розігрують усі події міту в поточному раунді, один із них натискає кнопку «Кінець фази» у правому нижньому кутку екрана, щоб завершити фазу міту й почати новий раунд із фази дослідників.

**Див. також:** Етап жахів, Етап монстрів, Етап подій, Застосунок, Раунд, Фаза дослідників.

Під час фази дослідників дослідники ходять по черзі, заздалегідь домовившись про черговість ходів.

Хід

 $\gg$  У свій хід кожен дослідник може виконати до двох дій на свій вибір.

**Див. також:** Дія, Фаза дослідників.

# Хід <sup>у</sup> головоломці

Хід у головоломці — це окремий етап її розв'язання.

- ^ Типи ходів головоломки залежать від типу самої головоломки.
- ^ Застосунок записує, скільки ходів виконав дослідник.

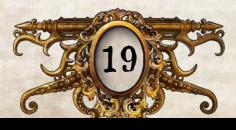

# Структура застосунку

## <span id="page-19-0"></span>Ігровий інтертейс

Під час гри гравці постійно взаємодіятимуть з інтерфейсом застосунку.

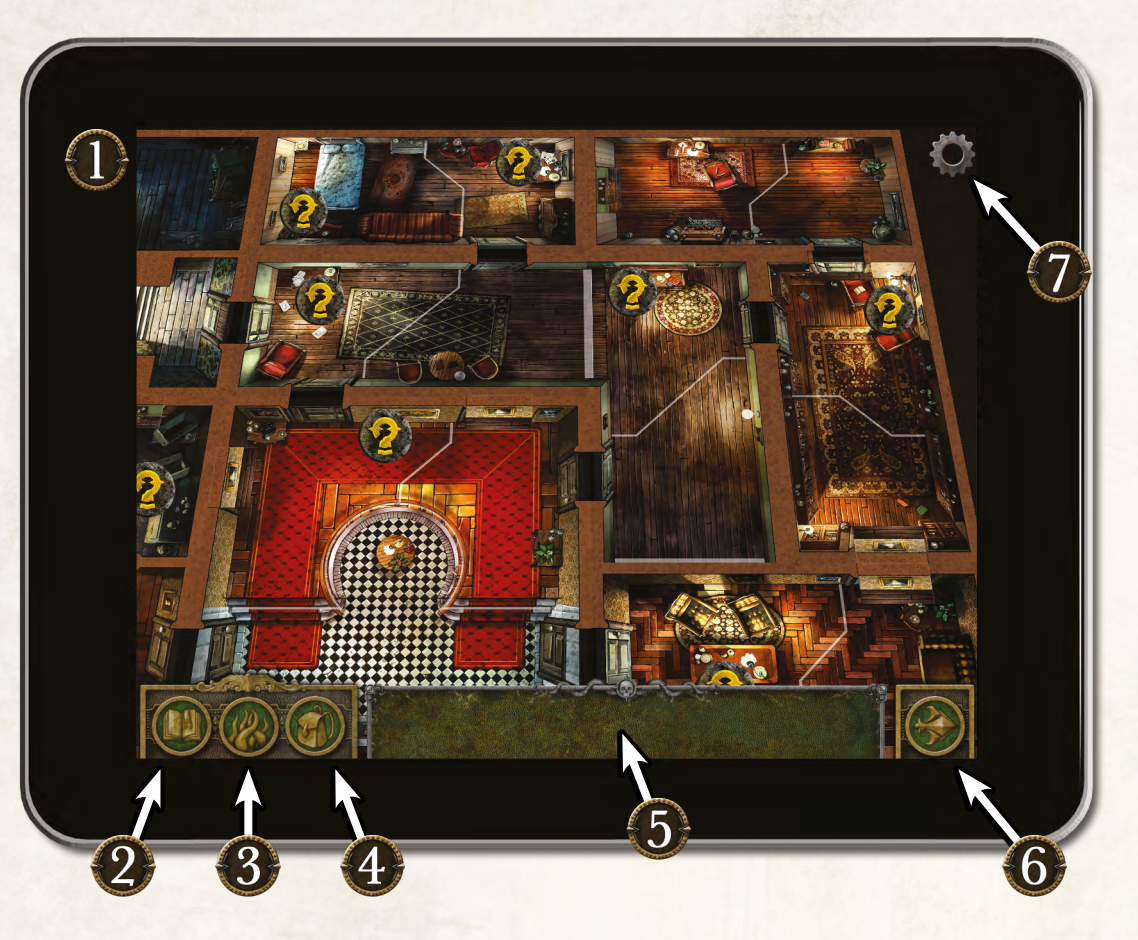

- **1. Мапа.** Більшу частину екрана займає мапа. Під час дослідження мапи сценарію в цій області з'являтимуться нові плитки мапи та жетони. На мапі позначені лише ті жетони, з якими гравці можуть взаємодіяти через застосунок.
- **2. Кнопка ігрового меню.** Ця кнопка дозволяє відкрити ігрове меню в будь-який момент гри. В ігровому меню гравці можуть переглянути журнал повідомлень або зберегти прогрес сценарію, щоб повернутися до гри пізніше.
- **3. Кнопка «Перелік монстрів».** Ця кнопка відкриває та закриває перелік монстрів. Ви вибираєте потрібного монстра в переліку, щоб відкрити меню монстра.
- **4. Кнопка «Інвентар».** Ця кнопка відкриває та закриває інвентар. Коли дослідники знаходять предмети, з якими можна взаємодіяти в застосунку, ці предмети з'являються в інвентарі.
- **5. Перелік монстрів / інвентар.** Відкриті перелік монстрів та інвентар будуть зображені в нижній частині екрана.
- **6. Кнопка «Завершити фазу».** Ця кнопка завершує поточну фазу й починає наступну фазу або раунд.
- **7. Кнопка налаштувань.** Ця кнопка відкриває налаштування застосунку.

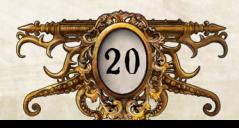

# Структура застосунку

## Інтертейс меню монстра

Вибравши монстра в переліку монстрів, ви відкриваєте меню цього монстра. Саме так гравці взаємодіють з усіма монстрами в грі.

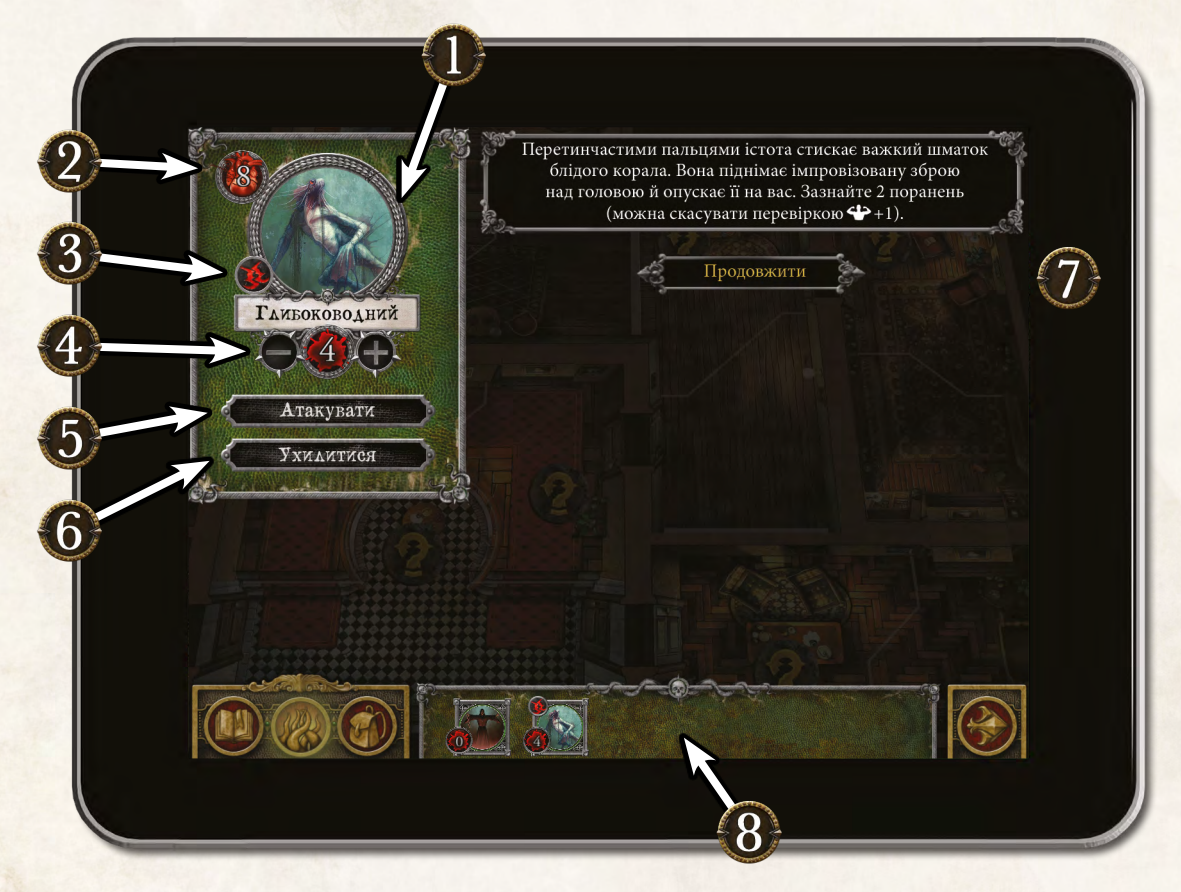

- **1. Ім'я та зображення.** Ім'я та зображення вибраного монстра. Уся інформація в меню монстра стосується вибраного монстра.
- **2. Здоров'я.** Здоров'я монстра вказане у верхньому лівому кутку екрана.
- **3. Символ ідентифікації.** Символ ідентифікації монстра (якщо він є) вказаний біля зображення монстра.
- **4. Поранення.** Кількість завданих монстру поранень вказана під його ім'ям. За допомогою кнопок «+» та «−» гравець може додавати або скасовувати поранення.
- **5. Кнопка «Атака».** Гравець натискає кнопку «Атака», щоб атакувати монстра.
- **6. Кнопка «Ухилитися».** Гравець натискає кнопку «Ухилитися», щоб спробувати ухилитися від монстра, пройшовши перевірку.
- **7. Панель ефектів.** На панелі ефектів праворуч указані ефекти, що стосуються вибраного монстра. Коли гравець атакує чи ухиляється від монстра або монстр виконує дію, тут з'являються ігрові ефекти.
- **8. Перелік монстрів.** Гравець може вибрати іншого монстра, натиснувши на його зображення в переліку монстрів. Ще раз натиснувши на зображення вибраного монстра, гравець закриє меню монстра.

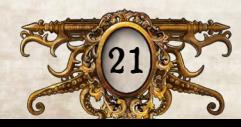

# Фігурки монстрів

#### Приготування фігурок монстрів

Фігурку зоряного поріддя треба приклеїти до великої підставки, а фігурки хижого жахіття й бунтівників — до середніх (інструкцію шукайте на с. 3 книжки правил).

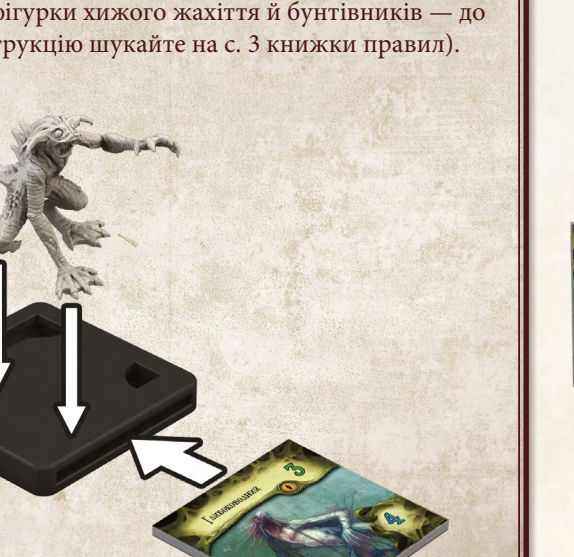

Потім вставте жетон кожного монстра у відповідну підставку. Підставки сконструйовані так, щоб ви бачили всю необхідну інформацію про монстра під час гри, не виймаючи жетон із підставки.

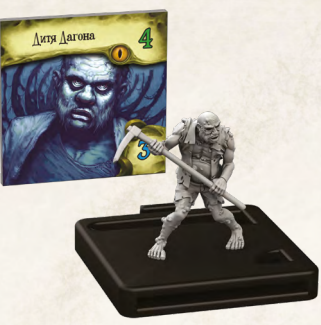

*Дитя Даґона Культист*

<span id="page-21-0"></span>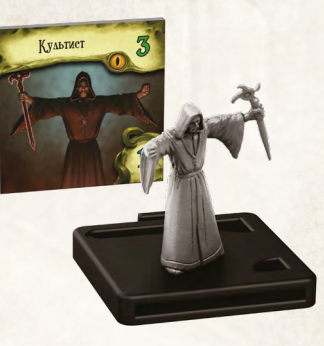

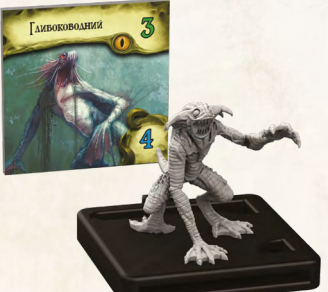

*Привид*

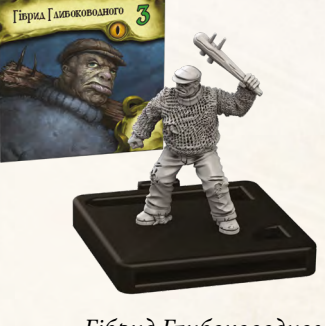

*Глибоководний Гібрид Глибоководного*

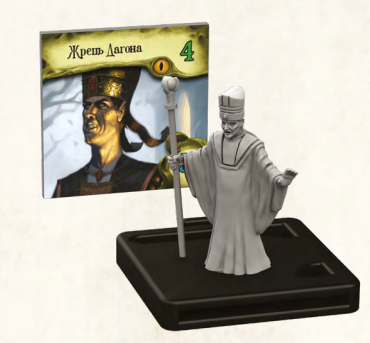

*Жрець Даґона*

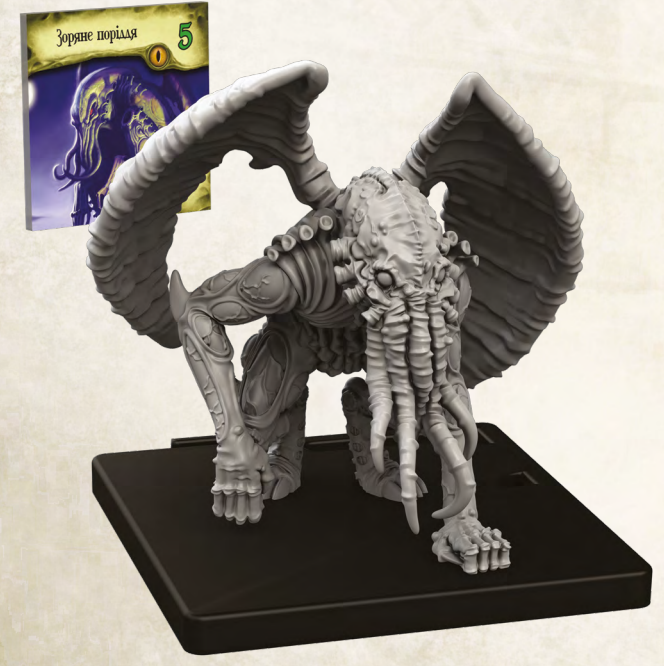

*Зоряне поріддя*

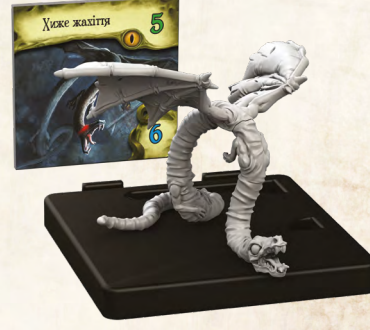

*Хиже жахіття Бунтівники*

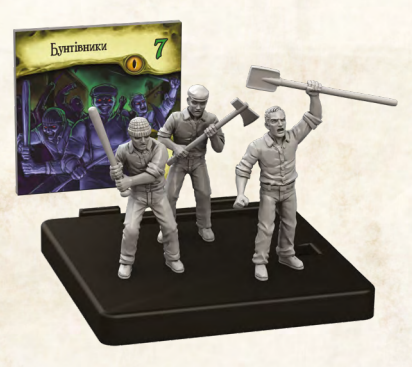

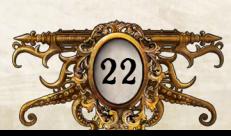

# Алтавітний покажчик

#### $\mathbf{A}$

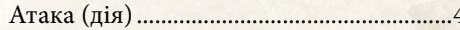

#### $\, {\bf E}$

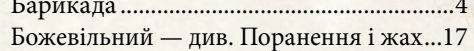

#### $\bf{B}$

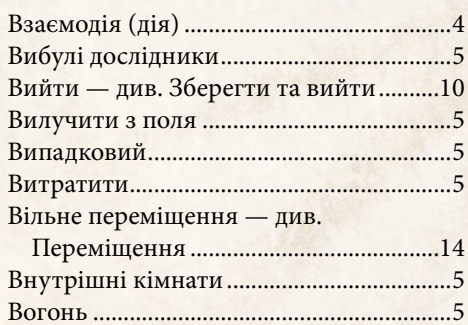

#### $\Gamma$

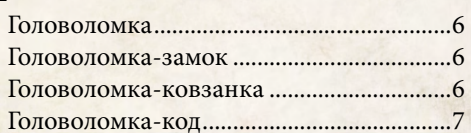

#### $\overline{\mu}$

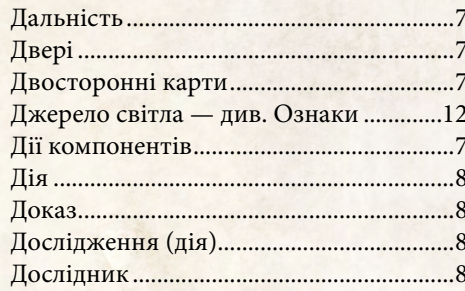

#### $\overline{\mathbf{E}}$

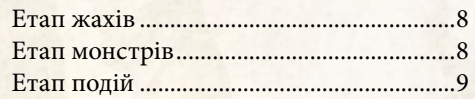

#### Ж

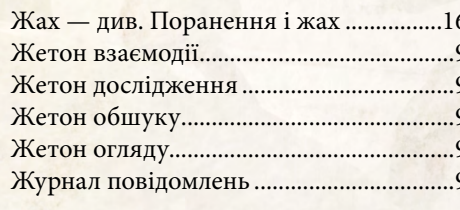

#### 3

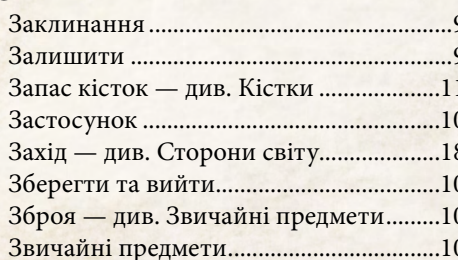

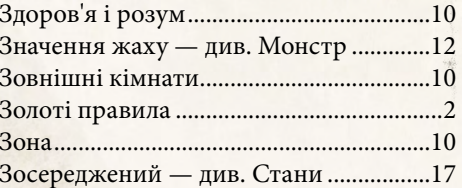

#### I

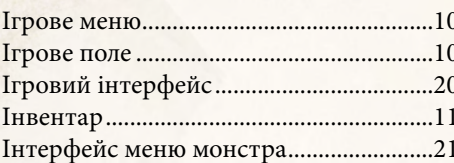

#### $\mathbf K$

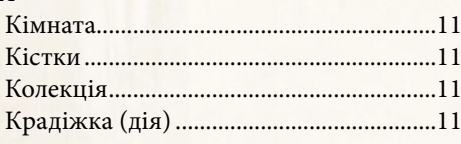

#### $\mathbf{M}$

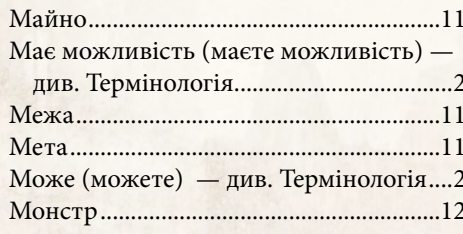

#### $H$

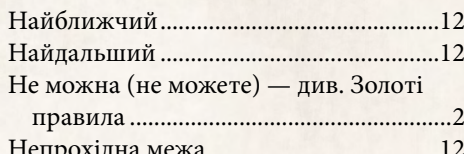

#### $\overline{O}$

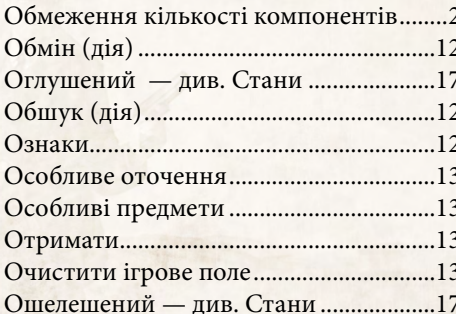

#### $\overline{\mathbf{u}}$

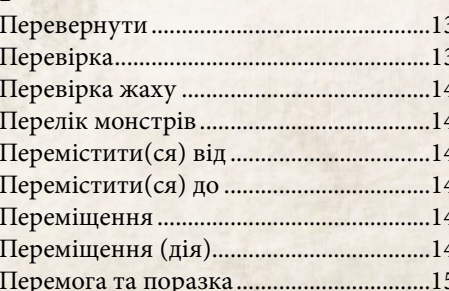

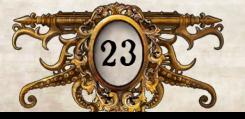

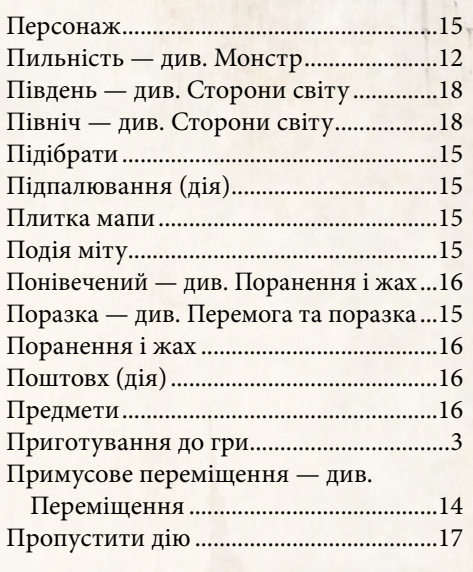

#### $\mathbf{P}$

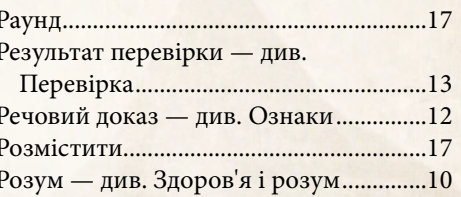

#### $\mathbf C$

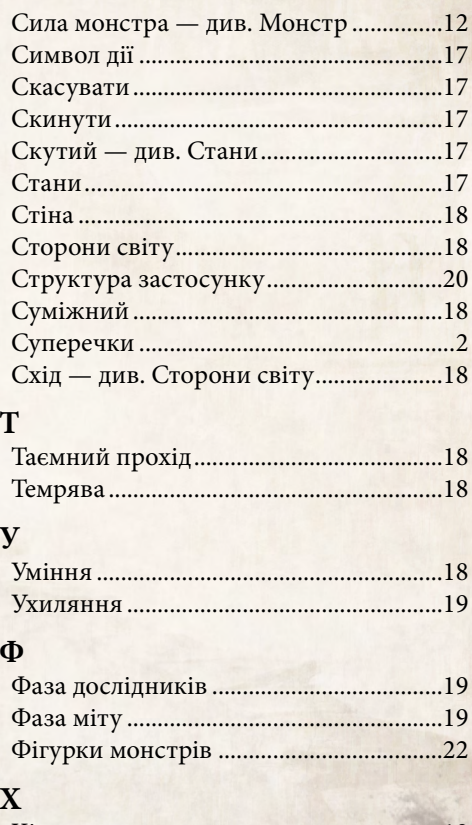

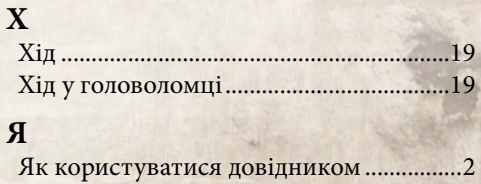

# Пам'ятка

Гра «Маєтки божевілля» складається з серії раундів. Кожен раунд складається з двох фаз: фази дослідників і фази міту.

## Фаза дослідників

Під час цієї фази кожен дослідник може виконати до 2 дій. Дослідники ходять по черзі, заздалегідь домовившись про черговість ходів.

#### Часті дії

- ^ **Переміщення.** Перемістіться на відстань 1–2 суміжних зон. Переміщення можна переривати, щоб виконати інші дії.
- $\rightarrow$  **Обшук.** Вивчіть жетон обшуку у своїй зоні за допомогою застосунку.
- ^ **Дослідження.** Вивчіть жетон дослідження у своїй зоні за допомогою застосунку.
- $\triangleright$  **Взаємодія.** Взаємодійте з персонажем або жетоном взаємодії у своїй зоні за допомогою застосунку.
- $\rightarrow$  Атака. Атакуйте монстра у своїй зоні голіруч або з використанням зброї (враховуючи її дальність) за допомогою застосунку.
- ^ **Обмін.** Поміняйтеся майном з іншим дослідником у своїй зоні. Залиште або підберіть майно у своїй зоні.

#### Рідкісні дії

^ **Поштовх.** Штовхніть монстра або іншого дослідника.

Див. «Поштовх (дія)» на с. [16](#page-15-2).

 $\sum$  **Підпалювання.** Розмістіть жетон вогню у своїй або суміжній зоні.

Див. «Підпалювання (дія)» на с. 15.

^ **Крадіжка.** Украдіть майно в іншого дослідника.

Див. «Крадіжка (дія)» на с. [11](#page-10-1).

#### Дії компонентів

Деякі карти або ефекти дозволяють дослідникам виконувати дії компонентів. Така дія може бути описана на самому компоненті або в тексті ефекту.

^ **Забарикадувати двері.** Заблокуйте двері барикадою, щоб через неї не пройшли монстри або інші дослідники.

Див. «Барикада» на с. [4.](#page-3-2)

 $\rightarrow$  Загасити вогонь. Скиньте жетон вогню зі своєї зони або зони, у яку переміститеся у свій хід.

Див. «Вогонь» на с. [5](#page-4-1).

Фаза міту поділяється на три етапи: етап подій, етап монстрів й етап жахів. На кожному етапі фази міту застосунок створює низку ефектів, які дослідники повинні розіграти.

#### Етап подій

На етапі подій застосунок описує одну або кілька подій міту, які повинні розіграти дослідники.

#### Етап монстрів

Під час етапу монстрів застосунок указує, які дії монстрів треба розіграти дослідникам.

- ^ Монстри можуть переміщуватися й атакувати в певних напрямках:
	- **• До.** Кожна зона, у яку переміщується монстр, повинна зменшувати відстань до цілі.
	- **• Від.** Кожна зона, у яку переміщується монстр, повинна збільшувати відстань між ним і вказаним компонентом або зоною.
	- **• Найближчий.** До якого найменша кількість зон.
	- **• Найдальший.** До якого найбільша кількість зон.

#### Етап жахів

На етапі жахів кожен дослідник проходить перевірку жаху проти одного монстра в межах своєї дальності.

- ^ Дослідник проходить перевірку жаху лише проти монстра з найбільшим значенням жаху.
- ^ Якщо в межах дальності немає монстрів, дослідник не проходить перевірку жаху.

Завершивши фазу міту, дослідники починають новий раунд із фази дослідників. Гра триває, доки гравці не переможуть або не зазнають поразки.

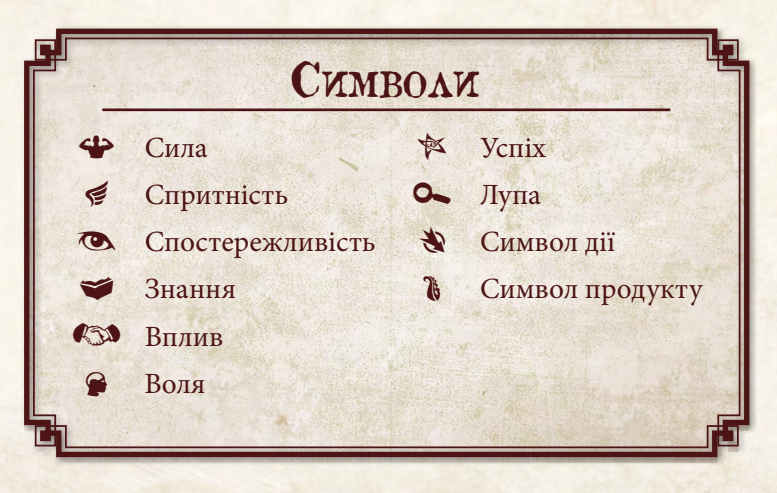

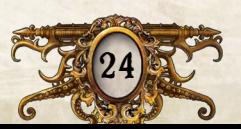

# <span id="page-23-0"></span>Фаза міту